PU/NE-98-13

# **SOFTWARE DESIGN AND IMPLEMENTATION DOCUMENT FOR THE PARCS-SPECIFIC DATA MAP ROUTINE IN THE COUPLED RELAP5/PARCS CODE**

# **Douglas A. Barber, Thomas J. Downar**

School of Nuclear Engineering Purdue University W. Lafayette, IN 47907-1290

submitted to:

Division of Systems Technology Office of Regulatory Research Nuclear Regulatory Commission Washington, D.C. 20555-001

Contract NRC-04-97-039, Task 2 Performed Under Subcontract to SCIENTECH, Inc.

May 1998

## **I. Introduction**

This document provides a description of the software design necessary to meet the Software Requirements Specification for the PARCS-Specific Data Map Routine  $(PDMR)^{(1)}$ . The PARCS/ PDMR code, which utilizes the FORTRAN-90 (F90) standard in the PDMR, is designed as a selfcontained process which communicates with the General Interface process using standard message-passing constructs. Specifically, the Parallel Virtual Machine (PVM) package is utilized to handle all communication operations.

The PDMR functions as a secondary interface between the General Interface and PARCS. The software design description of Section II, provides detail concerning the nature of this implementation within PARCS, and outlines the key components of the PDMR. Specifically, the variable, functional, and error checking requirements are discussed and the necessary coding is demonstrated. In addition, detail of the process control and I/O is presented.

#### **II. Software Design**

The PDMR is designed to maintain consistency with the requirements of both the General Interface<sup>[\(2\)](#page-28-0)</sup> and the RELAP5-Specific Data Map Routine  $(RDMR)^{(3)}$ , and the data to be transferred is specific to the RELAP5/PARCS coupling. In this implementation, entry into the functional units of the PDMR is controlled by PARCS through subroutine calls. In addition, the transfer of data between PARCS and the PDMR is achieved through the use of the PARCS header files.

The PDMR contains three functional units, one error checking unit, and one separate input processing unit. The first functional unit initializes the PVM process and establishes the communication with the General Interface process. The initialization unit also manages the communication of initial control information with the General Interface process, controls the input processing for the PDMR, and communicates the permutation matrices with the General Interface process. The second and third functional units handle both the transfer of time-dependent control information and the mapping of property data between the General Interface and PARCS processes. Finally, in the error checking unit, tests are performed to ensure that the information sent both to and from the General Interface is accurate.

For organization of the subroutines, advantage is take of the F90 MODULE construct. As will be shown in the following subsections, modules are utilized to group subroutines similar in function. Specifically, the subroutines associated with the initialization are contained within module PDMR Init Calc, the subroutines associated with the time-dependent mappings are contained within module PDMR\_Time\_Calc, the subroutines associated with the communication of control buffers between processes are contained within module PDMR\_Comm\_Buf, and the subroutines associated with the error checking are contained within module PDMR\_Error\_Check. In addition, a separate module, Map\_Input, contains the subroutines necessary to perform the input processing and construct the permutation matrices. A brief description of the subroutines and modules, along with a calling tree, is provided in Appendix B.

## II.A. Variable Definition

The scalar and array variables used by the PDMR are grouped into eight separate classes, and a complete description of these variables, which includes data type, dimension, and range of values, is provided in Appendix A. The first class, shown in [Table 1](#page-29-0), relates to the variables needed for process control with PVM. The second class involves the thermal-hydraulic vector and control buffer data received from the General Interface (i.e. sent from RELAP5), and is described in [Table 2.](#page-30-0) The third class, described in [Table 3,](#page-31-0) involves the neutronic vector and control buffer data sent to the General Interface (i.e. sent to RELAP5). The vectors in the second and third classes, which contain the space-dependent property data, will utilize SI units and have the structure shown in the SRS for the PDMR.

[Table 4](#page-32-0) describes the variables associated with the two permutation matrices, both of which are sent to the General Interface from the PDMR. In an effort to minimize the amount of storage required for the matrices used by the General Interface, the Coordinate Storage Format<sup>[\(4\)](#page-28-0)</sup> is utilized. This format requires three arrays corresponding to the non-zero elements in the matrices (matvalth, matvaln), the row identifier for each element (matrowth, matrown), and the column identifier for each element (matcolth, matcoln).

The fifth class of variables, shown in [Table 5](#page-33-0), relate to the parameters and dimension variables used for the vectors of property data and the permutation matrices. [Table 6](#page-35-0) describes some miscellaneous calculational control variables. And finall[y, Table 7](#page-35-0) describes the variables associated with the error checking.

The variables shown in Tables 1-7 are declared in module PDMR\_Var\_Decl, which is used by each subroutine in the PDMR. The final class of variables, shown in [Table 8](#page-37-0), relate to the input processing and are declared locally in a separate module, Map\_Input. For the declaration of all the variable arrays described in Tables 1-8, advantage is taken of the dynamic memory allocation of F90, and thus static dimension parameters are not required.

Header files are needed in the PDMR routines for both PVM and PARCS. For the utilization of PVM constructs, the header file 'fpvm3.h' is included. For access to PARCS memory locations the header files shown below are included. A description of the PARCS variables in these header files which are used by the PDMR is provided in T[able 9.](#page-39-0)

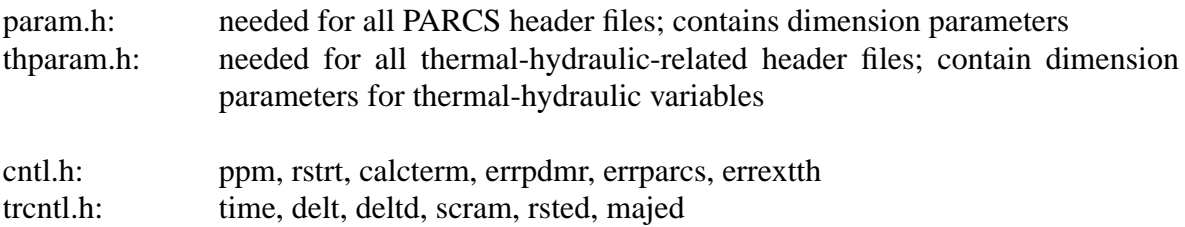

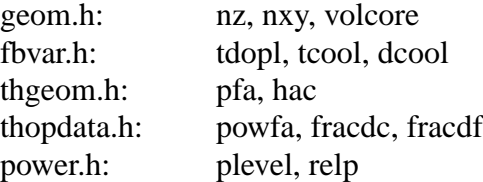

### II.B. PARCS Process Control

The process flow for PARCS when coupled to the General Interface, and the entry points into the PDMR from PARCS, is shown in [Figure 1](#page-4-0). As mentioned, the PDMR contains three functional units, corresponding to initialization, thermal-hydraulic/heat structure to neutronic mapping, and neutronic to thermal-hydraulic/heat structure mapping, which is denoted in the figure by PDMR(1), PDMR(2), and PDMR(3), respectively. Entry into these units is made from both parcs.f and transient.f, and is controlled using an integer route identifier (iroute) which has values of 1, 2, or 3, and is passed as a subroutine argument to the PDMR. As indicated in [Figure 1,](#page-4-0) parcs.f controls entry into each of the three units and transient.f controls entry into only the two mapping units. The following lines of code depict the routing logic used in subroutine PDMR(). The code section shown below also demonstrates part of the exit handling procedure which will be discussed in more detail in Section II.G.

```
 Check_Route: SELECT CASE (iroute)
 CASE(1)
   CALL PDMR_Init()
   IF (done) THEN
     CALL PDMR_Clean()
     CALL PDMR_Exit()
   ENDIF
 CASE(2)
   CALL PDMR_th2n()
   IF (errgi .OR. errth) THEN
     CALL PDMR_Clean()
     CALL PDMR_Exit()
   ENDIF
 CASE(3)
   CALL PDMR_n2th()
   IF (done) THEN
     CALL PDMR_Clean()
     CALL PDMR_Exit()
   ENDIF
 END SELECT Check_Route
```
The process flow through the three functional units is depicted in [Figure 2,](#page-5-0) and Sections II.C through II.E will discuss in more detail the calculational procedure for each. In addition, a brief description of the subroutines used by the PDMR, along with a calling tree, is provided in Appendix B.

<span id="page-4-0"></span>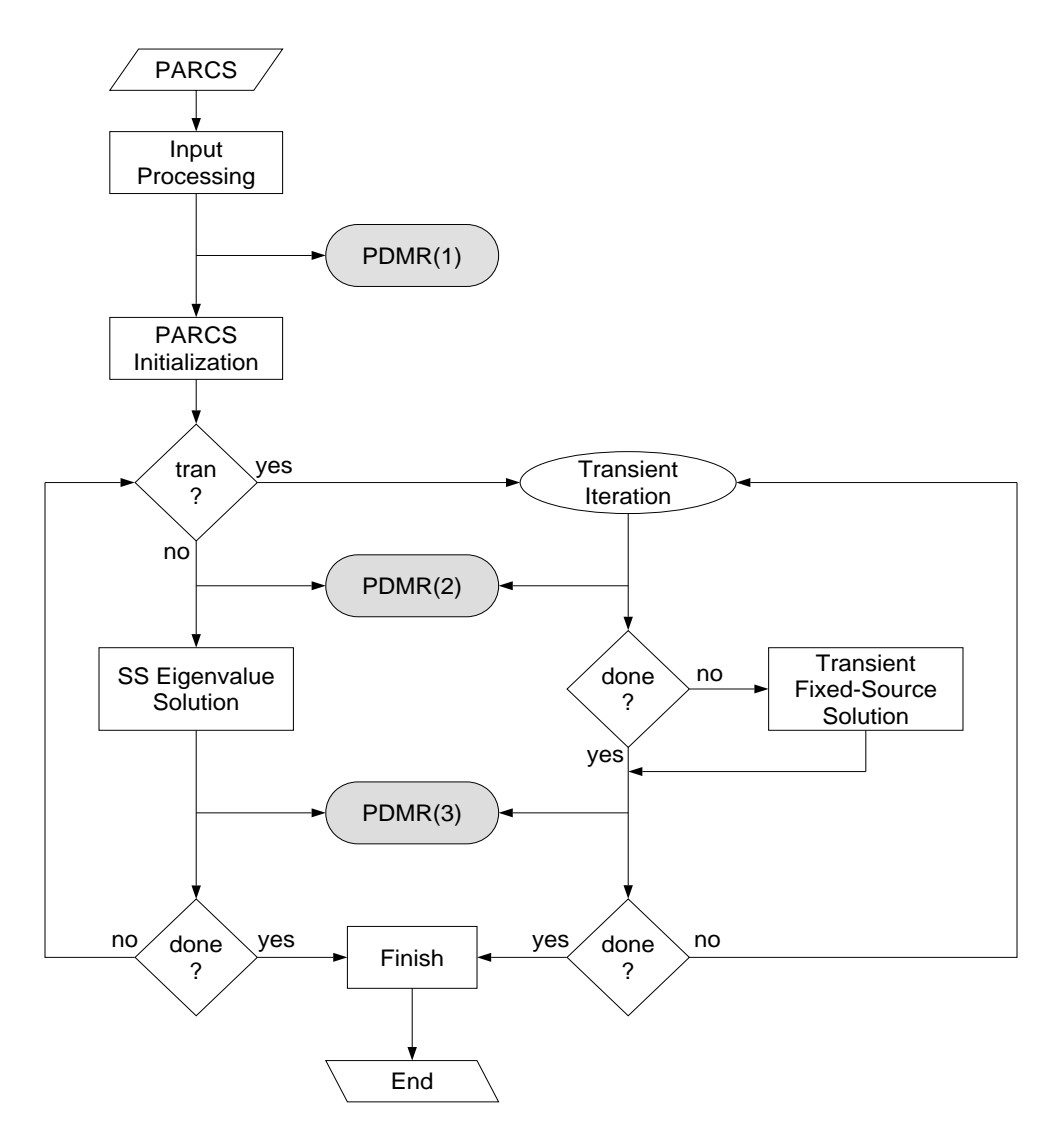

Figure 1: Flow Control Through PARCS/PDMR

The first step in the PARCS procedure is to process the user input. An additional input option which indicates whether PARCS should be run in "stand-alone" mode or with an external T/H code is included and processed in subroutine inputd.f. If the user turns the external T/H option on, which sets the PARCS logical extth=.true., the next step following the input processing is to call the initialization unit of the PDMR. Upon return from the PDMR, PARCS will perform its initialization procedure. It should be noted that even though PARCS T/H will not be utilized, the T/H initialization procedure will still be performed. The feedback variables received from RELAP5 (temperatures, densities, etc..), will overwrite this initialized data.

<span id="page-5-0"></span>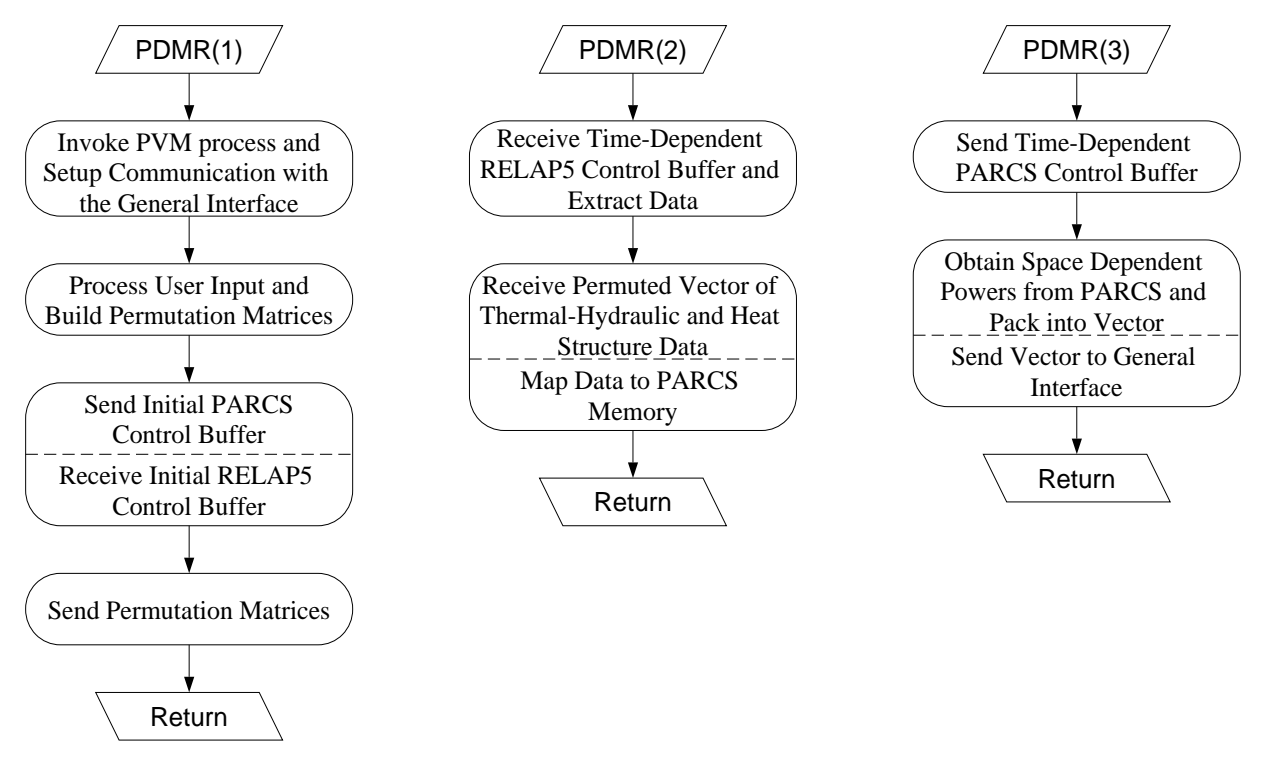

Figure 2: Flow Through the Three Functional Units of the PDMR

Once the PARCS/PDMR initialization process is complete, the second unit of the PDMR is called to obtain the initial condition data from RELAP5. Upon return to PARCS, the property data received from the General Interface is used to incorporate feedback into the cross sections. Once the updated cross sections have been obtained, the steady-state eigenvalue problem (EVP) is initialized and then solved (keeping total core power constant) to obtain the eigenvalue and the initial core power distribution. The third unit of the PDMR is then called to convert these spacedependent powers to units of watts and send them to the General Interface to be mapped to the thermal-hydraulic and heat structure problem domains.

With the completion of the steady-state EVP, the PARCS subroutine transient. f is called to drive the time-dependent calculation. Once the transient problem has been initialized, the PARCS T/H calculation is bypassed, and a call to the second unit of the PDMR is made to obtain the time-dependent thermal-hydraulic and heat structure data, along with other control information. Upon return from the PDMR, the cross sections are updated using the data sent from RELAP5, the transient fixed-source problem (TFSP) is initialized, and the time/space-dependent neutronic powers are obtained from solution of the TFSP. The third unit of the PDMR is then called to convert these powers to units of watts and send them to the General Interface. This procedure is then repeated until either RELAP5 indicates the calculation is complete or an error signal has been received. A more detailed description of the exit handling procedure is given in Section II.G.

It should be noted that for the current coupling of RELAP5/PARCS, only "new" problems can be performed. The capability to begin the calculation from a restart will require some modification to both RELAP5 and PARCS. Thus, the flow through PARCS will involve only one SS EVP to obtain the initial power distribution, followed by the time-dependent calculation. In addition, the steady-state initialization option, in which RELAP5 executes in steady-state mode and PARCS only performs and EVP at each "pseudo" time step, is not currently available.

## II.C. Initialization

The initialization unit controls four basic tasks: (1) communicate process IDs with the General Interface, (2) construct the permutation matrices from user input, (3) communicate initial control buffers with the General Interface, and (4) send the permutation matrices to the General Interface. Tasks (1), (3), and (4) are performed by subroutines contained in the module PDMR\_Init\_Calc, and Task (2) is performed by subroutines contained in a separate module, MAP\_Input.

Task (1) is performed by subroutine PDMR\_Obtain\_IDs(), and involves first enrolling the PARCS process in PVM by calling the function pymfmytid() to obtain the PARCS/PVM process ID. The PARCS process will then join a dynamic process group consisting of the RELAP5 and General Interface processes, and wait on a barrier for these processes. Once all of the processes have arrived at the barrier, the PDMR will receive the process ID broadcasted from the General Interface, and send the PARCS process ID to the General Interface. This procedure provides communication coherency between the General Interface and PARCS processes, and is performed using pre-determined message tags (mtypegi, mtypen), which are consistent with those used by the General Interface<sup> $(5)$ </sup>. The following lines of code demonstrate the necessary procedure:

```
c Establish communication with the General Interface process.
      ntasks = 3mtypegi = 1
     mtypen = 3
       group = 'procs'
c Enroll the PARCS process in PVM.
       CALL pvmfmytid( tidn)
c Join the dynamic process group and wait for the General Interface
c and thermal-hydraulic processes.
       CALL pvmfjoingroup( group, inum)
       CALL pvmfbarrier( group, ntasks, info)
c Receive ID broadcasted from the General Interface process.
       CALL pvmftrecv( -1, mtypegi, timeout, 0, info)
       CALL pvmfunpack( INTEGER4, tidgi, 1, 1, info)
c Send ID to the General Interface process.
       CALL pvmfinitsend( PVMDEFAULT, info)
       CALL pvmfpack( INTEGER4, tidn, 1, 1, info)
       CALL pvmfsend( tidgi, mtypen, info)
```
It should be noted that the function, pvmftrecv, which was shown above and is used throughout the code, is a non-blocking receive which terminates if no message has arrived after "timeout" seconds. timeout, which is described in [Table 1](#page-29-0) of Appendix A, is set to 600 seconds.

The next task in the initialization unit involves processing the permutation matrices to be sent to the General Interface. A description of the subroutines necessary to perform this task is provided separately in Section II.H.

Task (3) is controlled by subroutine  $PDMR_Buf_Int()$ . The first step of task (3) is to construct and send the initial PARCS control buffers to the General Interface process, and subsequently, the RELAP5 process. The data to be sent in the control buffers was described in the SRS for the PDMR, and the procedure required to construct the buffers is depicted in the following lines of code. The variables copied into the control buffers are described in the tables of Appendix A, and are consistent with the data being extracted by the RELAP5-Specific Data Map Routine.

```
c Allocate memory for the control buffers.
c (memory deallocated in PDMR_Send_Bufn() )
      dimbuf = ( / 0, 7, 0, 5+nvol+nhs, 0, 0/ ) ALLOCATE( cbufn(dimbuf(1)))
       ALLOCATE( lbufn(dimbuf(2)))
       ALLOCATE( i2bufn(dimbuf(3)))
       ALLOCATE( i4bufn(dimbuf(4)))
       ALLOCATE( r4bufn(dimbuf(5)))
       ALLOCATE( r8bufn(dimbuf(6)))
c PARCS is sending the permutation matrices.
       recvn = .TRUE.
c Pack the PARCS control buffers.
      lbufn(1) = errcalcn
      lbufn(2) = errdatan
      lbufn(3) = errpvmn
      lbufn(4) = errdatagi
       lbufn(5) = errpvmgi
      lbufn(6) = done
      lbufn(7) = recvn
      i4bufn(1) = itrip
      i4bufn(2) = nvol
      i4bufn(3) = nhsi4\text{bufn}(4) = \text{ncolth2n}i4bufn(5) = nrown2th
      i4bufn(6:nvol+5) = ivol(:)i4bufn(6+nvol:nvol+nhs+5) = ihs(:)
```
Once the data has been copied, subroutine PDMR\_Send\_Bufn() is called to pack these control buffers, along with the dimension of each buffer, into a single PVM data structure and then send the structure to the General Interface process. The procedure is performed as follows:

```
 istride = 1
 CALL pvmfinitsend( PVMDEFAULT, info)
```

```
c Pack buffer dimensions.
       CALL pvmfpack (INTEGER4, dimbuf, 6, istride, info)
c Pack data type-dependent control buffers.
       CALL pvmfpack( STRING, cbufn, 6*dimbuf(1), istride, info)
       CALL pvmfpack( INTEGER4, lbufn, dimbuf(2), istride, info)
       CALL pvmfpack( INTEGER2, i2bufn, dimbuf(3), istride, info)
       CALL pvmfpack( INTEGER4, i4bufn, dimbuf(4), istride, info)
       CALL pvmfpack( REAL4, r4bufn, dimbuf(5), istride, info)
       CALL pvmfpack( REAL8, r8bufn, dimbuf(6), istride, info)
c Send data structure to General Interface process.
       CALL pvmfsend( tidgi, mtypen, info)
```
Once the structure has been sent, the memory for the buffers can be deallocated as shown below:

```
c Deallocate memory for the PARCS control buffers.
       DEALLOCATE( cbufn)
       DEALLOCATE( lbufn)
       DEALLOCATE( i2bufn)
       DEALLOCATE( i4bufn)
      DEALLOCATE(r4bufn)
      DEALLOCATE(r8bufn)
```
The second step of Task (3) involves receiving the RELAP5 initial control buffers, and extracting the necessary information. The buffers, along with the buffer dimensions, are sent from the General Interface as one structure. This data structure is received and unpacked in subroutine PDMR\_Recv\_Bufth(), and the necessary coding is shown below:

```
c Receive data structure from the General Interface process.
       CALL pvmftrecv( tidgi, mtypegi, timeout, 0, info)
       istride = 1
c Extract buffer dimensions and allocate memory for the
c control buffers.
       CALL pvmfunpack( INTEGER4, dimbuf, 6, istride, info)
       ALLOCATE( cbufth(dimbuf(1)))
       ALLOCATE( lbufth(dimbuf(2)))
       ALLOCATE( i2bufth(dimbuf(3)))
       ALLOCATE( i4bufth(dimbuf(4)))
      ALLOCATE( r4bufth(dimbuf(5)))
      ALLOCATE( r8bufth(dimbuf(6)))
c Extract data type-dependent control buffers.
       CALL pvmfunpack( STRING, cbufth, 6*dimbuf(1), istride, info)
       CALL pvmfunpack( INTEGER4, lbufth, dimbuf(2), istride, info)
       CALL pvmfunpack( INTEGER2, i2bufth, dimbuf(3), istride, info)
       CALL pvmfunpack( INTEGER4, i4bufth, dimbuf(4), istride, info)
       CALL pvmfunpack( REAL4, r4bufth, dimbuf(5), istride, info)
       CALL pvmfunpack( REAL8, r8bufth, dimbuf(6), istride, info)
```
Upon return from subroutine PDMR\_Recv\_Bufth(), the necessary data is extracted from the buffers, and the memory for the buffers is deallocated, as shown below. This data was described in the SRS for the PDMR, and the variables used by the PDMR to store the data are described in the tables of Appendix A. In addition, the following PARCS header files are required to be included for variables rstrt, calcterm, and time (a description of these variables was given in [Table 9](#page-39-0) of Appendix A): param.h, cntl.h, and trcntl.h.

```
c Extract data from RELAP5 control buffers.
       allocate(hsdscr(dimbuf(1)))
     hsdscr([1:dimbuf(1))] = cbufth(1:dimbuf(1))errcalcth = lbufth(1)errdatath = lbufth(2)errpvmth = lbufth(3)errdatagi = lbufth(4)errywmgi = lbufth(5)done = lbufth(6)rstrt = lbufth(8)time = r8bufth(1) calcterm = done
c Deallocate memory for the control buffers.
c (memory allocated in PDMR_Recv_Bufth() )
       DEALLOCATE( cbufth)
       DEALLOCATE( lbufth)
      DEALLOCATE( i2bufth)
      DEALLOCATE( i4bufth)
      DEALLOCATE(r4bufth)
     DEALLOCATE(r8bufth)
```
It should be noted, that in the current implementation rstrt will always be false, and time will always be zero. These two variables will be utilized in future implementations to treat transient calculations beginning from a restart. In such an implementation, RELAP5 would indicate whether a restart calculation was being performed ( $r$ strt=.true.), and at what time point the calculation was beginning (time).

The final step of Task (3) determines the method to be used for calculating Doppler temperature. Initially, the user provides input indicating that the Doppler temperature should be calculated based on either the average fuel temperature (idopl=0) or a linear combination of surface and centerline fuel temperatures ( $i$ dopl $=1$ ), as described in Section II.H. However, if the user chooses to utilize the linear combination approach, it is necessary to verify that the core heat structures used in RELAP5 correspond to a cylindrical geometry. Thus, RELAP5 passes heat structure geometry descriptors, which correspond to either "PIN" or "SLAB", in the character control buffer, cbufth, to allow the PDMR to perform this verification. Specifically, if idopl=1, but any one of the core heat structures does not correspond to "PIN", then the PDMR will default to calculating the Doppler temperature based on the average fuel temperature and display a message to the user. The logic used to perform this test is shown below:

```
c Test on geometry of HS; if any descriptors indicate geometry
c other than 'PIN', then use average fuel temperature.
       IF (idopl .EQ. 1) then
         DO 10 i=1,size(hsdscr)
           IF (hsdscr(i) .NE. 'PIN') idopl=0
   10 CONTINUE
         IF (idopl .EQ. 0) THEN
```

```
 WRITE(ioutp,*)
      WRITE(ioutp,*)"*** Using Average Fuel Temperature for "
 &, "Doppler Temperature ***"
      WRITE(ioutp,*)
    ENDIF
  ENDIF
```
The final task of the initialization unit involves sending the permutation matrices to the General Interface, which is accomplished with a call to subroutine PDMR\_Send\_Mat(). This subroutine packs the two permutation matrices, along with the total dimensions of the matrices, into a single structure. This structure is then sent to the General Interface, and the memory for the permutation matrices is deallocated. The following lines of code depict this procedure:

```
 istride = 1
       CALL pvmfinitsend( PVMDEFAULT, info)
c Pack buffer dimensions for the permutation matrices.
       CALL pvmfpack( INTEGER4, nmatth, 1, istride, info)
       CALL pvmfpack( INTEGER4, nmatn, 1, istride, info)
c Pack thermal-hydraulic/heat structure to neutronic matrix.
       CALL pvmfpack( REAL8, matvalth, nmatth, istride, info)
       CALL pvmfpack( INTEGER4, matrowth, nmatth, istride, info)
       CALL pvmfpack( INTEGER4, matcolth, nmatth, istride, info)
c Pack neutronic to thermal-hydraulic/heat structure matrix.
       CALL pvmfpack( REAL8, matvaln, nmatn, istride, info)
       CALL pvmfpack( INTEGER4, matrown, nmatn, istride, info)
       CALL pvmfpack( INTEGER4, matcoln, nmatn, istride, info)
c Send the structure to the General Interface process.
       CALL pvmfsend( tidgi, mtypen, info)
c Deallocate memory for the permutation matrices.
c (memory allocated in Build_Mat() )
       DEALLOCATE( matvalth)
       DEALLOCATE( matrowth)
       DEALLOCATE( matcolth)
       DEALLOCATE( matvaln)
       DEALLOCATE( matrown)
       DEALLOCATE( matcoln)
```
## II.D. General Interface to PARCS Mapping

This functional unit performs two basic tasks: (1) receive RELAP5 time-dependent control buffers, and (2) receive and store permuted vector of thermal-hydraulic and heat structure data. The two subroutines utilized for these tasks,  $PDMR_Bu_{\text{L}}th2n()$  and  $PDMR_Map_{\text{L}}th2n()$ respectively, are contained in module PDMR\_Time\_Calc. The procedure of PDMR\_Buf\_th2n() is similar to that used in PDMR\_Buf\_Init() for the receipt of the RELAP5 initial control buffers. The only difference here is seen in the data extracted from the buffers, as shown below. This data is described in the SRS for the PDMR, and a description of the variables is given in the tables of Appendix A. In addition, the following PARCS header files are required to be included for variables rsted, majed, scram, deltd, delt, and calcterm: param.h, cntl.h and trcntl.h.

```
c Extract data from RELAP5 control buffers.
      errcalcth = lbufth(1)errdatath = lbufth(2)errywmth = lbufth(3)errdatagi = lbufth(4)erryvmgi = lbufth(5)done = lbufth(6)rsted = lbufth(7)majed = lbufth(8)scram = lbufth(9) deltd = delt
     delta = r8bufth(1) calcterm = done
```
In the current implementation of RELAP5/PARCS, rsted and majed will both be false. These flags are available for future implementations in which RELAP5 will dictate to PARCS when restart and major edits should be performed. The scram variable is available to allow RELAP5 to communicate to PARCS if the control rods should be scrammed. A value of true results in PARCS starting the scram procedure at the current time step based on PARCS user input for items such as insertion speed and stuck rod location(s). All other "planned" rod movement is controlled by PARCS user input.

The first step of Task (2) is to receive the data structure sent from the General Interface, which is composed of the permuted vector of thermal-hydraulic and heat structure data and the vector dimension. Once received, the vector dimension is unpacked first and used to allocate space for the permuted vector, which is only allocated once at the beginning of the time-dependent calculation. The following lines of code demonstrate this procedure:

```
 CALL pvmftrecv( tidgi, mtypegi, timeout, 0, info)
       istride = 1
c Unpack vector buffer dimension and allocate memory for the vector.
       CALL pvmfunpack( INTEGER4, nvecthp, 1, istride, info)
       IF (.NOT.allocated(vecthp)) ALLOCATE( vecthp(nvecthp))
c Unpack permuted vector of thermal-hydraulic/heat structure data.
       CALL pvmfunpack( REAL8, vecthp, nvecthp, istride, info)
```
The next step is to map this data to the appropriate memory locations used by PARCS. The variables used by PARCS are declared in header files, and the following are required to be included in subroutine PDMR\_Map\_th2n(): param.h, thparam.h, cntl.h, geom.h, and fbvar.h. As described in the SRS for the PDMR, the data stored in the vector is (in order): moderator temperature (K), moderator liquid density (kg/m^3), moderator vapor density (kg/ m<sup> $\land$ 3</sup>), moderator vapor void fraction, Boron concentration (ppm), average fuel temperature (K), centerline fuel temperature (K), and surface fuel temperature (K). The first data to be extracted is the moderator temperature, which is stored in PARCS variable tcool with units of Celsius, as shown below.

```
c Moderator Temperature:
      m=0 DO 20 k=1,nz
         DO 10 l=1,nxy
          m = m + 1tcool(k,l)=vecthp(m)-273.15 10 CONTINUE
   20 CONTINUE
```
nz is the number of axial planes and nxy is the number of radial nodes. The next data to be extracted relates to the moderator density, which is stored in PARCS variable dcool with units of kg/m $\gamma$ 3:

```
c Moderator Liquid Density:
       m=nvolnode
       DO 40 k=1,nz
         DO 30 l=1,nxy
          m = m + 1dcool(k,l)=vecthp(m) 30 CONTINUE
   40 CONTINUE
```
It should be noted that in the current version of PARCS (Ver. 2.1), only the moderator liquid density is used. Thus, the moderator vapor density and void fraction is not extracted and stored in PARCS at this time. However, for future versions of PARCS which may require this data, the following lines of code are included (and commented out) in the source.

```
c Moderator Vapor Density:
c m=2*nvolnode
c DO 60 k=1,nz
c DO 50 l=1,nxy
c m=m+1
c d \text{coolv}(k, l) = \text{vecthp}(m)c 50 CONTINUE
c 60 CONTINUE
c
c Moderator Void Fraction:
c m=3*nvolnode
c DO 80 k=1,nz
c DO 70 l=1,nxy
c m=m+1c voidf(k,l)=vecthp(m)
c 70 CONTINUE
c 80 CONTINUE
```
The Boron concentration is extracted next, and for Ver. 2.1 of PARCS, the Boron is stored as a single value for the entire core (ppm). Thus, the following lines of code depict the procedure necessary to obtain the core-averaged Boron concentration. For future versions of PARCS which may use a space-dependent Boron concentration, this procedure will need to be modified.

```
c Boron Concentration:
       m=4*nvolnode
       ppm = 0.0
      vcore = 0.0 DO 100 k=1,nz
         DO 90 l=1,nxy
          m = m + 1ppm = ppm + vector(m)*volume(1,k)vcore = vocore + volnode(1,k) 90 CONTINUE
  100 CONTINUE
       ppm = ppm/vcore
```
Finally, the square-root of Doppler temperature is calculated and stored in PARCS variable tdop1 with units of  $\sqrt{K}$ . The method for calculating Doppler temperature is determined based on user input and data from RELAP5 during the initialization, as described in Section II.C. The following demonstrates the logic necessary:

```
c Doppler Temperature:
c
c Doppler based on average fuel temperature.
       IF (idopl .EQ. 0) THEN
         m=5*nvolnode
         DO 120 k=1,nz
           DO 110 l=1,nxy
            m=m+1 tdopl(k,l)=sqrt(vecthp(m))
  110 CONTINUE
  120 CONTINUE
c Doppler based on linear combination of centerline and surface
c fuel temperature.
       ELSEIF (idopl .EQ. 1) THEN
         m=5*nvolnode + nhsnode
         n=5*nvolnode + 2*nhsnode
         DO 140 k=1,nz
           DO 130 l=1,nxy
            m=m+1 n=n+1
             tdopl(k,l)=sqrt((1-wdopl)*vecthp(m)+wdopl*vecthp(n))
  130 CONTINUE
  140 CONTINUE
       ENDIF
```
where wdop1 is obtained from user input in subroutine Read\_Map().

## II.E. PARCS to General Interface Mapping

This functional unit performs two basic tasks: (1) process the PARCS time-dependent control buffers, and (2) send the buffers and the unpermuted vector of neutronic data. The two subroutines utilized for these tasks, PDMR\_Buf\_n2th() and PDMR\_Map\_n2th() respectively, are contained in module PDMR\_Time\_Calc. The procedure of PDMR\_Buf\_n2th() is similar to that used in PDMR\_Buf\_Init() for the sending of the PARCS initial control buffers. The difference here is seen in the data placed in the buffers, as shown below. In addition, these buffers are not sent immediately, but rather, are sent prior to the sending of the vector of neutronic data in PDMR\_Map\_n2th(). The data in the buffers is described in the SRS for the PDMR, and a description of the variables is given in the tables of Appendix A

```
c Allocate memory for the control buffers.
c (memory deallocated in PDMR_Send_Bufn() )
      dimbuf = ( / 0, 6, 0, 0, 0, 0/ ) ALLOCATE( cbufn(dimbuf(1)))
       ALLOCATE( lbufn(dimbuf(2)))
       ALLOCATE( i2bufn(dimbuf(3)))
       ALLOCATE( i4bufn(dimbuf(4)))
       ALLOCATE( r4bufn(dimbuf(5)))
      ALLOCATE( r8bufn(dimbuf(6)))
c Pack the PARCS control buffers.
      lbufn(1) = errcalcn
      lbufn(4) = errdatagi
       lbufn(5) = errpvmgi
      lbufn(6) = done
```
The second and third words of the logical control buffer will be assigned in PDMR Map  $n2th()$ following the data error checking and prior to the sending of the control buffers.

The first step of Task (2) is to allocate space for the vector of neutronic data to be sent to the General Interface, the coding for which is shown below:

```
c Copy data from PARCS memory to vector buffer.
       nvecn = nsubn2th*nvolnode + nsubn2hs*nhsnode
       IF (.NOT.allocated(vecn)) ALLOCATE( vecn(nvecn))
```
As described in the SRS for the PDMR, the neutronic data to be sent to RELAP5 involves total power deposited in the coolant, and total power deposited in the fuel. PARCS stores the time-dependent total core power as normalized (plevel). Thus, in order to obtain the total core power in watts (corepow), it is first necessary to obtain the nominal core power, and then multiply by the current power level. Since PARCS stores nominal core power in megawatts on a perassembly basis (powfa), the total nominal core power can be obtained by multiplying powfa by the effective number of fuel assemblies and converting to watts by multiplying by 1.0e-6. It should be noted that the effective number of assemblies is needed for quarter- and half-core symmetric models, in which quarter- and half-assemblies may reside on the line of symmetry. This value can easily be obtained by dividing the total active core volume (volcore = sum of the volume of calculation nodes corresponding to the fuel) by the active volume of a fuel assembly.

Once the total core power has been obtained, the total power to the coolant and the fuel is determined by multiplying by the fractions obtained through PARCS user input (fracdc and fracdf). The following lines of code depict the necessary procedure:

```
c Calculate total power to coolant and fuel.
       corepow = plevel*powfa*volcore*1.0e-6/(hac*pfa*pfa)
       tpowc = fracdc*corepow
       tpowf = fracdf*corepow
```
The space-dependent powers stored in PARCS  $(r_{e1p})$  are relative to the total core power. Thus, the node-wise power (in watts) deposited in the coolant and fuel can easily be calculated by multiplying relp by tpowc and tpowf, respectively. The space-dependent coolant powers, which will be mapped to thermal-hydraulic volumes, are packed into the unpermuted vector first. These are then followed by the space-dependent fuel powers, which will be mapped to heat structures. The following lines of code demonstrate the packing procedure:

```
c Pack neutronic vector.
     m=0 DO 20 k=1,nz
        DO 10 l=1,nxy
         m = m + 1vecn(m)=tpowc*relp(k,l) 10 CONTINUE
   20 CONTINUE
      DO 40 k=1,nz
        DO 30 l=1,nxy
          m=m+1vecn(m)=tpowf*relp(k,l) 30 CONTINUE
   40 CONTINUE
```
The PARCS variables described above are declared in the following header files, which are required to be include in subroutine PDMR\_Map\_n2th(): param.h, thparam.h, geom.h, thopdata.h, and power.h.

At this point, all data error checking in this unit should be complete and the PDMR error logicals should be current. These logicals are packed into the second and third words of the logical control buffer and sent to the General Interface, as shown below:

 $l$ bufn $(2)$  = errdatan  $l$ bufn $(3)$  = errpvmn CALL PDMR\_Send\_Bufn()

Once the control buffers have been sent and the vector of neutronic powers has been constructed, this vector is packed into a PVM data structure, along with the vector dimension, and sent to the General Interface, as shown below:

```
 istride = 1
 CALL pvmfinitsend( PVMDEFAULT, info)
```

```
c Pack vector buffer dimension.
       CALL pvmfpack( INTEGER4, nvecn, 1, istride, info)
c Pack unpermuted vector of neutronic data.
       CALL pvmfpack( REAL8, vecn, nvecn, istride, info)
       CALL pvmfsend( tidgi, mtypen, info)
```
## II.F. Error Checking

The error checking module, PDMR\_Error\_Check, contains three subroutines, PDMR\_Data\_Errchk(), PDMR\_PVM\_Errchk(), and PDMR\_Proc\_Errchk(), which are called from each of the previously described functional units. The error checking operations performed by PDMR Data Errchk() are specific to each unit, and the call to this subroutine includes one argument, errcode, which is an integer relating to the specific error check to be performed (shown in parenthesis below). If an error is detected in this subroutine, the logical errdatan (see [Table 7](#page-35-0) of Appendix A) is set to .TRUE., and the appropriate error message is displayed. In addition, the PDMR then communicates a "data" error, which indicates that the calculation should be terminated, to the General Interface process, and consequently the RELAP5 process, using the space available in the neutronic logical buffer.

## Initialization:

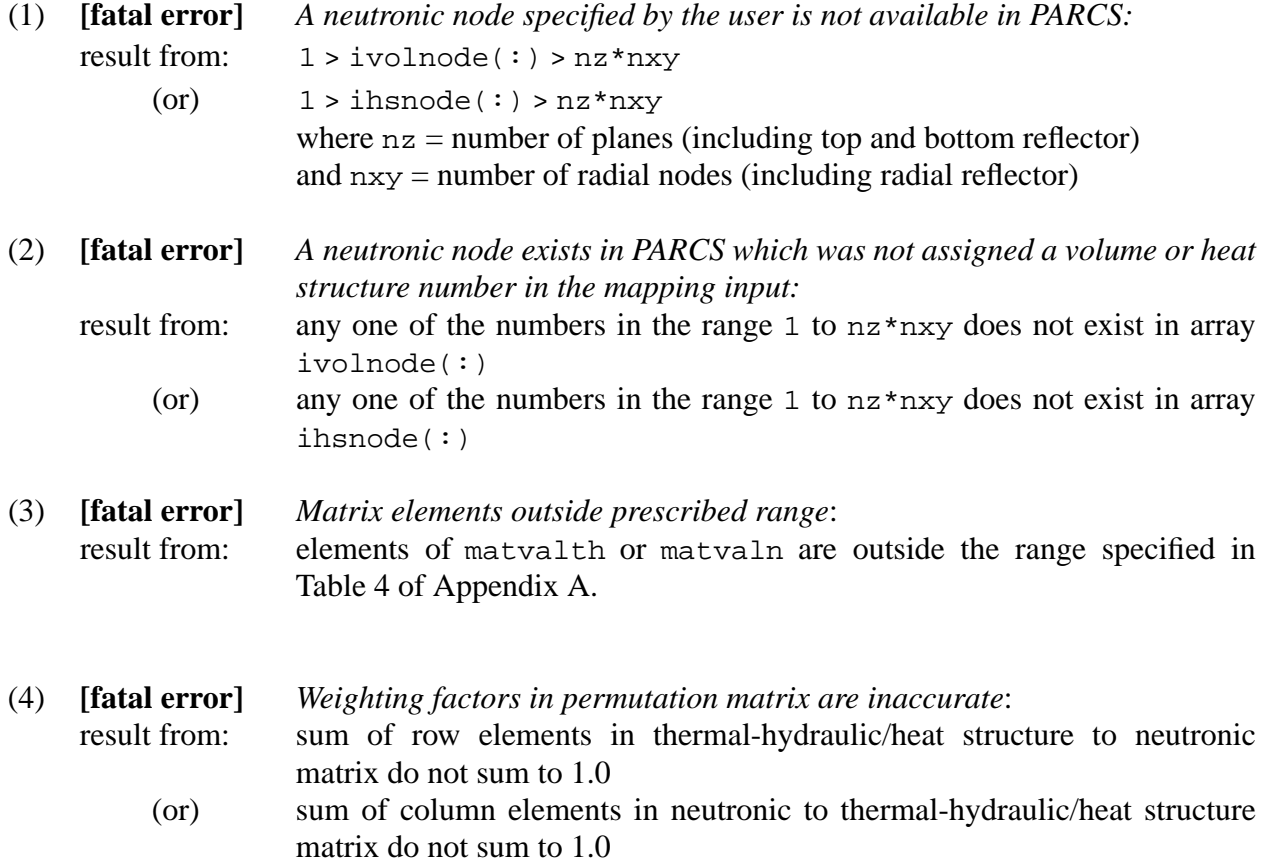

## Thermal-Hydraulics to Neutronics Mapping:

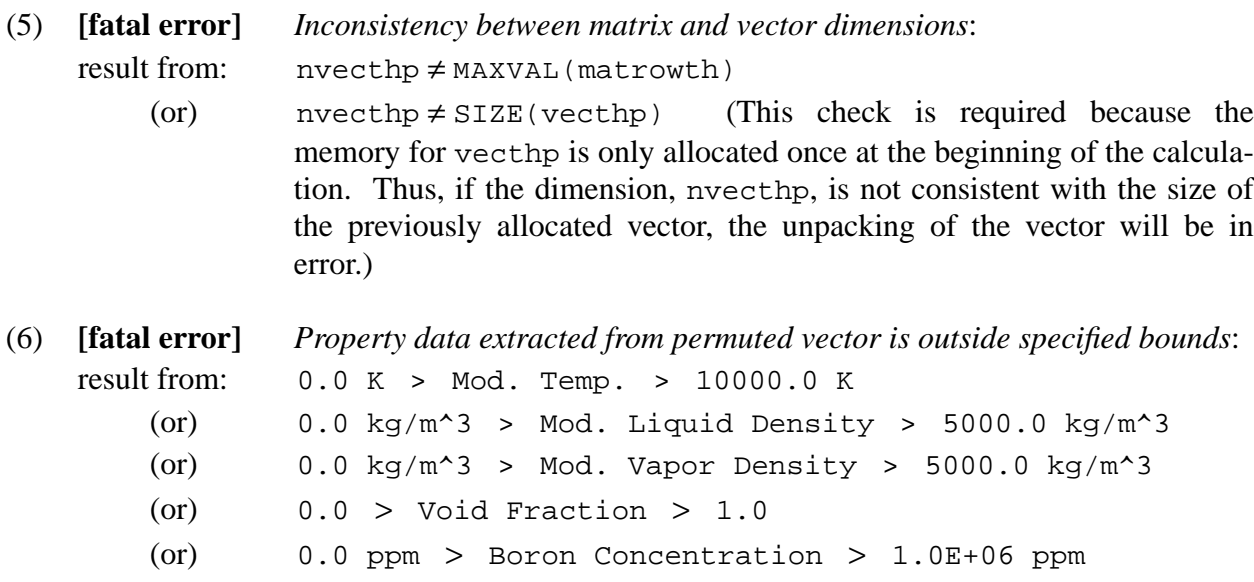

## Neutronics to Thermal-Hydraulics Mapping:

(or)

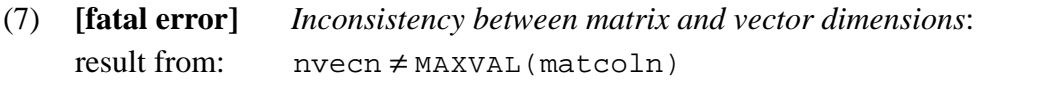

(8) **[fatal error]** *Neutronic powers in unpermuted vector are outside specified bounds*: result from:  $0.0$  watts > Power >  $1.0$ E+15 watts

0.0 K > Fuel Temp. > 10000.0 K

It should be noted that the error bounds showed in "data" errors 6 and 8 are not based on physical property constraints; it is expected that RELAP5 will fail on property failures. Rather, these bounds are simply utilized to trap errors which may have occurred either in the General Interface mapping procedure or during communication.

PDMR\_PVM\_Errchk() detects errors in the PVM calls, and includes three arguments, errcode, iunit, and istat. errcode refers to the PVM function which returned an error, iunit refers to where PDMR\_PVM\_Errchk() is being called from, and istat is the integer PVM status code which indicates an error if its value is less than zero. An association table is shown below for errcode and iunit. If an error is detected in this subroutine, the logical errpvmn (see [Table 7](#page-35-0) of Appendix A) is set to .TRUE., and the appropriate error message is displayed. The PDMR then attempts to communicate a "PVM" error to the General Interface process, and consequently the RELAP5 process, using the space available in the neutronic logical

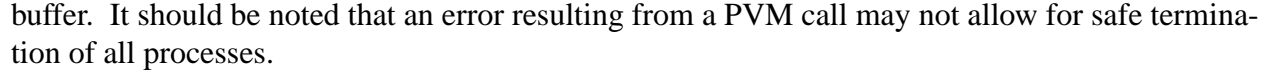

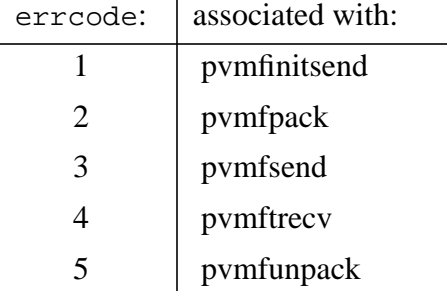

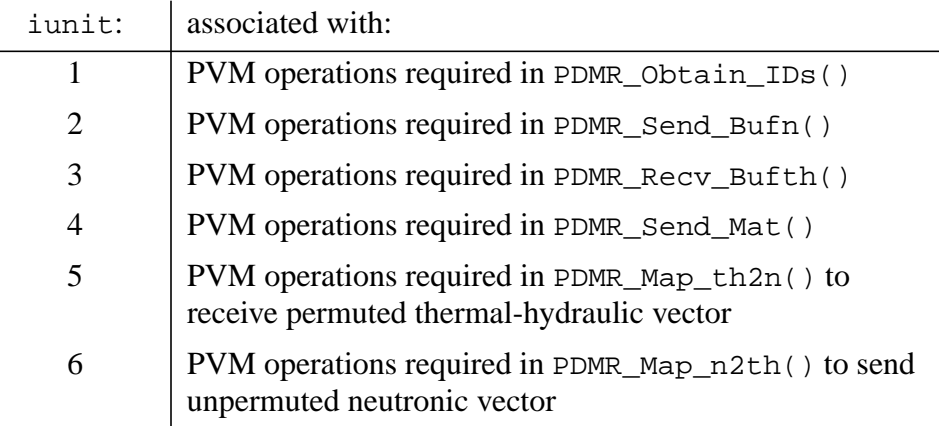

Finally, PDMR\_Proc\_Errchk() performs checks on the value of the error logicals sent from the General Interface, which includes both RELAP5 error logicals: errcalcth, errdatath, errpvmth, and General Interface error logicals: errdatagi, errpvmgi. In addition, this subroutine will check the value of the PARCS calculation error logical, errcalcn. The detection of any error from either the General Interface or RELAP5 process results in an error message being displayed indicating the origin of the error. At this point, the PDMR can begin the exit process without sending or receiving any additional data. If an error originates during the PARCS calculation, the PDMR will display the appropriate message and then send indication of a neutronic calculation fault to the General Interface process, and consequently the RELAP5 process, using the neutronic logical buffer. Once the buffer has been sent, the PDMR can begin the exit process.

## II.G. Exit Handling

Exit handling in the PDMR and PARCS is invoked upon receipt of either a calculation- or fault-based signal. A fault-based signal results from a fatal error detected in the error checking module, as discussed in the previous section, and requires that all of the processes exit prematurely. If the error occurred either in the PDMR or PARCS, then the PDMR communicates the error the General Interface process, and consequently the RELAP5 process, using the next available control buffer send. Once the error has been communicated, the PDMR initiates its exit procedure, which is described below.

A calculation-based signal (done) is controlled by the RELAP5 process and is transferred to the PDMR through the thermal-hydraulic logical control buffer. Since RELAP5 does not know that the current time step is the last until after the calculation (i.e. after done has already been sent to PARCS), RELAP5 and PARCS will perform one final "stutter" step to allow RELAP5 to communicate the indication of normal termination. Thus, if the second unit of the PDMR detects that done is true, then upon return to PARCS, all calculations are bypassed and PARCS calls the third unit of the PDMR to send this normal termination signal back to the General Interface. Once this signal has been communicated, the PDMR will initiate its exit procedure, and upon return, PARCS will terminate its execution. This procedure can be inferred from [Figure 1](#page-4-0) in Section II.B.

Once termination of the PARCS/PDMR process has been determined, the subroutines PDMR\_Clean() and PDMR\_Exit() are called. PDMR\_Clean() frees up any memory not previously de-allocated, and PDMR\_Exit() removes the PARCS process from PVM. The coding which illustrates this procedure for subroutine PDMR() was shown in Section II.B.

### II.H. Input Processing for the PDMR

The subroutines which are used to process user input for the PDMR and build the permutation matrices are contained in a separate module, Map\_Input. The two subroutines which are utilized for these tasks are Read  $Map()$  and Build Mat $()$ , respectively. In addition, a separate error checking subroutine, Input\_Errchk(), is contained within module Map\_Input, which is utilized to verify user input.

The input file which is read by Read\_Map() is named MAPTAB (mapping table), and four card options are allowed: "TABLE1", "TABLE2", "TRIP", and "DOPL". These input cards are preceded by "%" in the first column (e.g. %TABLE1), and comment lines are preceded by "\*" in the first column. The lines following an input card contain free format data relating to that card, where the input processor assumes that if the first column does not contain either "%" or "\*", then the line being read corresponds to actual data. Subsequent lines of data will continue to be processed for the previously read input card until a new card is input. For example, if card "TABLE1" is read, the input processor will assume that the lines which follow correspond to this card until another card is detected such as "TABLE2". It should be noted that it is not required that the user input only one TABLE1 card and only one TABLE2 card. If these cards are entered

multiple times, the input processor will simply append the data that follows to the data which has already been read. However, for the "TRIP" and "DOPL" cards, only one line of data needs to be read following these cards. Thus, if multiple "TRIP" or "DOPL" cards are entered, the input processor will simply overwrite the previously read data with the new data.

# Description of Input Cards:

TABLE1: This card relates to the mapping between thermal-hydraulic volumes and neutronic nodes. Each line of data which follows is read in free format and contains three numbers (integer, integer, real) corresponding to:

*RELAP5 Volume Number PARCS Node Number Weighting Factor*

TABLE2: This card relates to the mapping between heat structures and neutronic nodes. Each line of data which follows is read in free format and contains three numbers (integer, integer, real) corresponding to:

*RELAP5 Heat Structure Number PARCS Node Number Weighting Factor*

Note: The node numbering procedure used in PARCS was described in the SRS for the PDMR.

TRIP: This card provides the trip unit number used in RELAP5 for detecting control rod scram. Only one line of data needs to be read following this card, and this line, which is read in free format, contains the single integer:

*RELAP5 Trip Unit Number*

Note: If multiple lines are input, the input processor will overwrite the previous trip number with the new value.

DOPL: This card is used to determine the method of calculating Doppler temperature in the PARCS-Specific Data Map Routine. Only one line of data needs to be read following this card, and there are only two options for calculating Doppler temperature:

LINC *weighting factor*

(or)

AVG

If "AVG" is read, then the average fuel temperature from RELAP5 will be used and no other data is required. If "LINC" is read, then a linear combination of the centerline

and surface fuel temperatures will be used, and an additional weighting factor of type real is required to be input. This weighting factor is applied in the following manner:

$$
T_{dopl} = (1 - \omega)T_f^0 + \omega T_f^s
$$

An example of the input file is provided below:

```
*
* Method of Calculating Doppler Temperature
* LINC: Linear Combination (requires weighting factor)
* AVG: Average Temperature
*
%DOPL
* LINC 0.7
 AVG
*
* Trip Unit Number for RELAP5
*
%TRIP
 501
*
* Volume to Node Table
*
%TABLE1<br>335010000
            1 1.0000
 335010000 2 1.0000
 335010000 3 1.0000
 ... ... ...
 335060000 3082 1.0000
 335060000 3083 1.0000
 335060000 3084 1.0000
*
* Heat Structure to Node Table
*
%TABLE2
 3360001 1 1.0000
 3360001 2 1.0000
 3360001 3 1.0000
 ... ... ...
 3360006 3082 1.0000
 3360006 3083 1.0000
 3360006 3084 1.0000
```
## Description of Subroutine Read\_Map():

Subroutine Read\_Map() processes the input file, MAPTAB, twice. On the first sweep (iread=1), the number of rows of mapping information for cards %TABLE1 and %TABLE2 are processed to determine the amount of memory to be allocated for variables  $\text{vol1}(\cdot)$ ,  $\text{vol2}(\cdot)$ ,  $vol3(:), hsl(:), hsl(:), and hsl(:), which are described in Table 8 of Appendix A. Once$  $vol3(:), hsl(:), hsl(:), and hsl(:), which are described in Table 8 of Appendix A. Once$  $vol3(:), hsl(:), hsl(:), and hsl(:), which are described in Table 8 of Appendix A. Once$ the appropriate amount of space has been allocated, Read\_Map() sweeps through the input file a second time to read in the data for each card. The following lines of code demonstrate this procedure:

```
 DO 20 iread=1,2
         OPEN(20,file='MAPTAB',status='old')
         IF (iread .EQ. 2) THEN
           ALLOCATE( vol1(nvolr), vol2(nvolr), vol3(nvolr))
           ALLOCATE( hs1(nhsr), hs2(nhsr), hs3(nhsr))
         ENDIF
         nvolr=0
         nhsr=0
   10 READ(20,'(a80)',end=100) line
         IF (line(1:1) .EQ. '*') GOTO 10
        IF (line(1:1) . EQ. '%') THEN
           READ(line(2:7),'(a6)') table
           GOTO 10
         ENDIF
c Read volume to neutronic node mapping information.
         IF (table .EQ. 'TABLE1') THEN
          nvolr=nvolr+1
           IF (iread .EQ. 2)
      & READ(line,*,err=900,end=900)
      & vol1(nvolr), vol2(nvolr), vol3(nvolr)
c Read heat structure to neutronic node mapping information.
         ELSEIF (table .EQ. 'TABLE2') THEN
          nhsr=nhsr+1
           IF (iread .EQ. 2)
      & READ(line,*,err=900,end=900)
      & hs1(nhsr), hs2(nhsr), hs3(nhsr)
c Read control rod trip unit number for RELAP5.
         ELSEIF (table(1:4) .EQ. 'TRIP') THEN
           IF (iread .EQ. 2) READ(line,*,err=900,end=900) itrip
c Determine method for calculating Doppler temperature.
         ELSEIF (table(1:4) .EQ. 'DOPL') THEN
           IF (iread .EQ. 2) THEN
             READ(line,*,err=900,end=900) cdopl
             IF (cdopl.EQ.'LINC') THEN
              idop1 = 1 READ(line,*,err=900,end=900) cdopl,wdopl
             ELSEIF (cdopl.EQ.'AVG') THEN
              idop1 = 0 ENDIF
           ENDIF
         ENDIF
         GOTO 10
```
 100 CONTINUE CLOSE(20) 20 CONTINUE

Description of Subroutine Build\_Mat():

Once the input processing is complete, subroutine Build  $Mat()$  is called to construct the two permutation matrices based on the mapping information supplied by the user. Prior to constructing the permutation matrices, arrays of distinct RELAP5 volume and heat structure numbers are obtained from the mapping input (vol1, hs1) and are sorted from smallest to largest. These arrays will be sent to the RELAP5 process during the initialization stage using the neutronic integer\*4 control buffer (cbufn). In addition, the PARCS node numbers corresponding to volumes (vol2) and the node numbers corresponding to heat structures (hs2) will be scanned to construct arrays of distinct PARCS node numbers. These arrays, which are sorted from smallest to largest, will be used by the PDMR during the error checking procedure to verify the input node numbers against those in the PARCS database.

The construction of these arrays is similar for each and is shown below for the RELAP5 volume numbers (ivol) and the PARCS node numbers corresponding to volumes (ivolnode). This procedure uses temporary arrays (itmp1, itmp2) for storing the distinct numbers. Following the array construction, the number of elements in each array is known (nvol and nvolnode, respectively) and these dimensions are used to allocate space for ivol and ivolnode, to which itmp1 and itmp2 will be copied.

```
c Allocate temporary arrays used to store the distinct
c volume numbers and the distinct node numbers corresponding
c to the volumes.
       ALLOCATE( itmp1(nvolr))
       ALLOCATE( itmp2(nvolr))
      itmp1(1)=vol1(1)\text{imp2}(1)=\text{vol2}(1) nvol=1
       nvolnode=1
       DO 50 i=2,nvolr
c Construct array of distinct volume numbers and order from
c lowest to highest.
         volflag = .TRUE.
        j=1 DO 10 WHILE (volflag .AND. j.LE.nvol)
           IF (vol1(i) .EQ. itmp1(j)) volflag = .FALSE.
          j=j+1 10 CONTINUE
c sort array.
         IF (volflag) THEN
           nvol=nvol+1
           index=nvol
```

```
 j=nvol-1
           lflag=.TRUE.
           DO 20 WHILE (lflag .AND. j.GE.1)
             IF (vol1(i) .LT. itmp1(j)) THEN
               index=j
             ELSE
               lflag=.FALSE.
             ENDIF
            j=j-1 20 CONTINUE
           itmp1(index+1:nvol)=itmp1(index:nvol-1)
           itmp1(index)=vol1(i)
         ENDIF
c Construct array of distinct node numbers corresponding to
c the volumes and order from lowest to highest.
         volflag = .TRUE.
        j=1 DO 30 WHILE (volflag .AND. j.LE.nvolnode)
          IF (vol2(i) .EQ. itmp2(j)) volflag = .FALSE.
          j=j+1 30 CONTINUE
c sort array.
         IF (volflag) THEN
           nvolnode=nvolnode+1
           index=nvolnode
           j=nvolnode-1
           lflag=.TRUE.
           DO 40 WHILE (lflag .AND. j.GE.1)
             IF (vol2(i) .LT. itmp2(j)) THEN
               index=j
             ELSE
               lflag=.FALSE.
             ENDIF
            j=j-1 40 CONTINUE
           itmp2(index+1:nvolnode)=itmp2(index:nvolnode-1)
           itmp2(index)=vol2(i)
         ENDIF
   50 CONTINUE
c Copy temporary arrays to permanent arrays.
       ALLOCATE( ivol(nvol))
       ALLOCATE( ivolnode(nvolnode))
      ivol(1:nvol) = itmp1(1:nvol) ivolnode(1:nvolnode) = itmp2(1:nvolnode)
       DEALLOCATE( itmp1, itmp2)
```
Following the construction of arrays ivol, ivolnode, ihs, and ihsnode, the thermalhydraulic / heat structure to neutronic and the neutronic to thermal-hydraulic / heat structure permutation matrices are constructed. The first step in this procedure is to allocate space for the matrices which are stored in Coordinate Storage Format, as described in the SRS for the PDMR. The size of the matrices are determined based on both the number of variables to be mapped (nsubth2n, nsubhs2n, nsubn2th, and nsubn2hs) and the number mappings input by the user (nvolr, nhsr):

```
c Allocate memory for the permutation matrices.
       nmatth = nsubth2n*nvolr + nsubhs2n*nhsr
       nmatn = nsubn2th*nvolr + nsubn2hs*nhsr
       ALLOCATE( matvalth(nmatth), matrowth(nmatth), matcolth(nmatth))
       ALLOCATE( matvaln(nmatn), matrown(nmatn), matcoln(nmatn))
```
Once the space for the matrices has been allocated, the arrays of row indices, column indices, and matrix elements are formed. The procedure for forming the heat structure to neutronic and neutronic to heat structure portions of the permutation matrices is similar to that for forming the portions of the permutation matrices relating volumes and nodes. Thus, the coding shown below depicts the construction of the arrays relating to only the volume/node portion of the permutation matrices. This procedure begins by looping over all of the rows of mapping information obtained from user input:

```
c T/H volume -> Neut. node & Neut. node -> T/H volume portions
c of the permutation matrices.
       DO 190 i=1,nvolr
```
Due to the fact that the volume to node submatrix is the transpose of the node to volume submatrix, it is possible to form the array of row indices for the volume to node submatrix simultaneously with the array of column indices for the node to volume submatrix, as shown below:

```
c form array of indices (matrowth, matcoln).
        j=1 lflag=.TRUE.
         DO 130 WHILE (lflag .AND. j.LE.nvolnode)
           IF (vol2(i) .EQ. ivolnode(j)) THEN
            DO 110 k=1,nsubth2n
              l = (k-1) * nvolr + imatrowth(1) = j + (k-1)*nvolnode 110 CONTINUE
            DO 120 k=1,nsubn2th
              l = (k-1) * nvolr + imatch(1) = j + (k-1)*nvolnode 120 CONTINUE
            lflag=.FALSE.
           ENDIF
          j=j+1 130 CONTINUE
```
Conversely, the array of column indices for the volume to node submatrix can be formed simultaneously with the array of row indices for the node to volume submatrix, as demonstrated in the following lines of code:

```
c form array of indices (matcolth, matrown).
        j=1 lflag=.TRUE.
        DO 160 WHILE (lflag .AND. j.LE.nvol)
          IF (vol1(i) .EQ. ivol(j)) THEN
            DO 140 k=1,nsubth2n
             l = (k-1) * nvolr + imatch(1) = j + (k-1)*nvol 140 CONTINUE
            DO 150 k=1,nsubn2th
             l = (k-1) * nvolr + imatrown(1) = j + (k-1)*nvol 150 CONTINUE
            lflag=.FALSE.
          ENDIF
          j=j+1 160 CONTINUE
```
The construction of the array of matrix elements for both the volume to node and node to volume portions of the permutation matrices is then performed using the volume/node weighting factors stored in  $\text{vol}3$  (: ), as shown below:

```
c form array of matrix values (matvalth, matvaln).
         DO 170 k=1,nsubth2n
          l = (k-1) * nvolr + imatvalth(1)=vol3(i) 170 CONTINUE
         DO 180 k=1,nsubn2th
          l = (k-1) * nvolr + imatvaln(1)=vol3(i) 180 CONTINUE
  190 CONTINUE
```
This procedure is then repeated for the heat structure to neutronic and neutronic to heat structure portions of the permutation matrices. Following this, the arrays used to store the input mapping information are deallocated:

c Deallocate all temporary input arrays. DEALLOCATE( vol1, vol2, vol3) DEALLOCATE( hs1, hs2, hs3)

#### Description of Subroutine Input\_Errchk():

Subroutine Input\_Errchk() is utilized to check for errors in the user input, and is called from several points in subroutine Read\_Map(). One call argument, errcode, is passed to Input\_Errchk(), and is used for determining which of the eight error checks listed below is being performed.

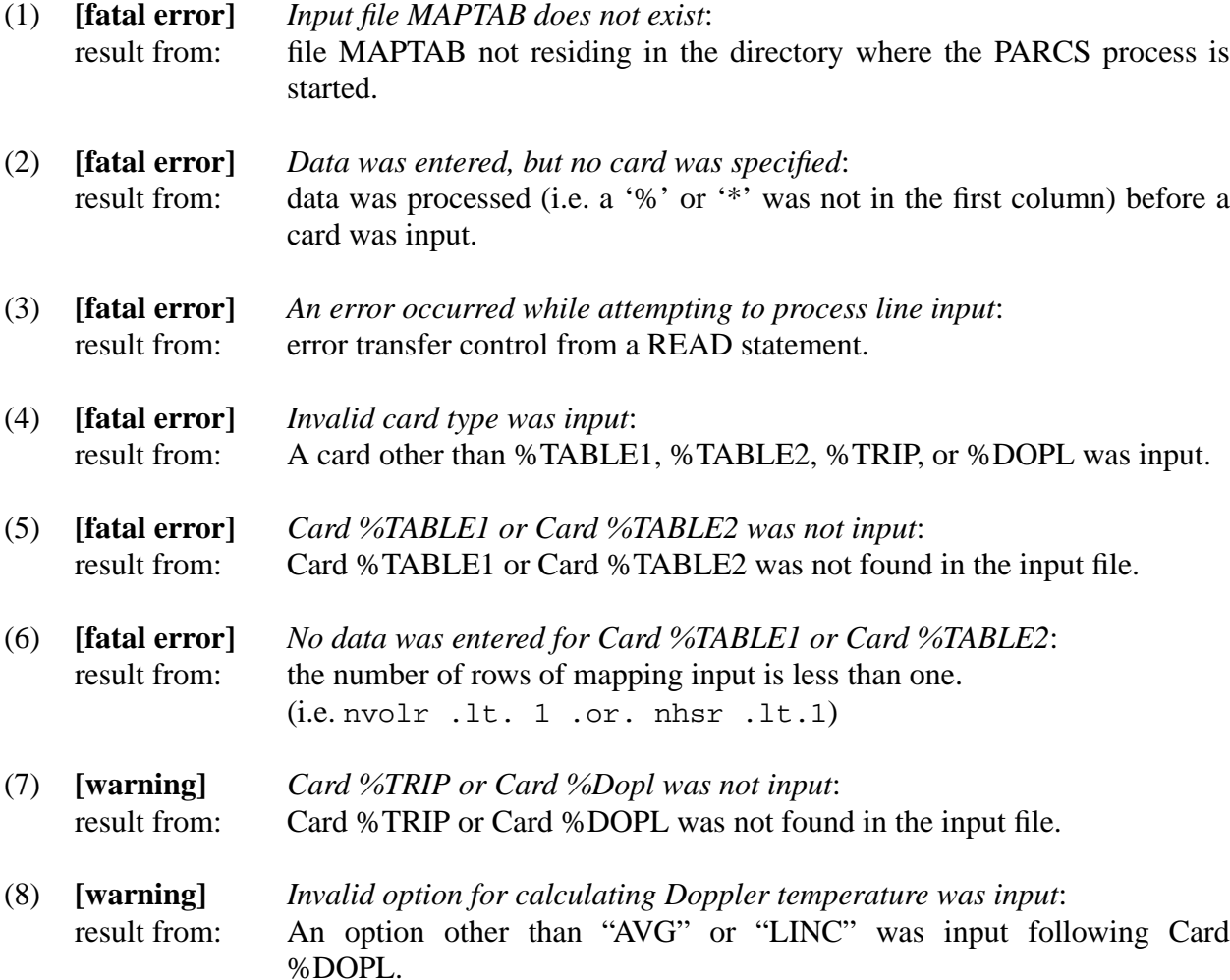

If any of the fatal errors (errcode equals 1 through 6) is detected, errinp is set to .TRUE. and an error message is displayed. If any of the warnings (errcode equals 7 or 8), a warning message is displayed but code execution is not terminated. Prior to returning from Read\_Map(), errinp is copied to errdatan, and if the value of this logical is .TRUE., the PDMR will initiate the fault handling procedure described in Section II.G, which includes bypassing the call to subroutine Build\_Mat().

## <span id="page-28-0"></span>**III. Summary**

This document described the software design necessary to satisfy the requirement specifications for the PARCS-Specific Data Map Routine. The major components outlined here provide the basis for code development and relate to the variable requirements, the design of the functional units, and the process flow through the PARCS/PDMR code. In addition, the design of the input and error checking procedures were described and are consistent with the specified requirements.

The PARCS/PDMR code is designed as an independent process, and the incorporation within the framework of the coupled RELAP5/PARCS code requires the use of both the General Interface and a message-passing protocol. The latter utilizes the PVM package to control the communication between the separate processes. The internal flow control through the functional units of the PDMR is treated logically and entry into these units is controlled by PARCS, as described in the previous sections.

As mentioned, the design of the PDMR is specific to the RELAP5/PARCS coupling, and as such requires that the data transferred between RELAP5 and PARCS be well-defined. The Software Requirements Specification for both the RDMR and PDMR provided this basis, and this document has described the procedure necessary to achieve the required data coherency. Finally, the design and implementation described by this document is consistent with that for General Interface.

## **IV. References**

1. D. Barber and T. Downar, "Software Requirements Specification for the PARCS-Specific Data Map Routine in the Coupled RELAP5/PARCS Code," Technical Report, PU/NE-98-11, Purdue University, (1998).

2. D. Barber and T. Downar, "Software Requirements Specification for the General Interface in the Coupled Code," Technical Report, PU/NE-98-8, Purdue University, (1998).

3. W. Wang, G. Mortensen, D. Barber, and T. Downar, "Software Requirements Specification for the RELAP5-Specific Data Map Routine in the Coupled RELAP5/PARCS Code," Technical Report, SCIE-NRC-368-98, SCIENTECH, Inc., (1998).

4. Y. Saad, "Numerical Methods for Large Eigenvalue Problems," Manchester University Press, Manchester, UK., pp. 40-41 (1992).

5. D. Barber and T. Downar, "Software Design and Implementation Document for the General Interface in the Coupled Code," Technical Report, PU/NE-98-10, Purdue University, (1998).

# **Appendix A: Variable Description**

<span id="page-29-0"></span>The following tables provide a description of the variables used by the General Interface routines:

| <b>Name</b>         | <b>Type</b> | <b>Dimension</b> | <b>Description</b>                                                                                         | Range                    |
|---------------------|-------------|------------------|----------------------------------------------------------------------------------------------------|--------------------------|
| done                | logical     | 1                | logical flag: execution is stopped<br>when done=.true.                                                     | .true. / .false.         |
| ioutp               | $int*4$     | 1                | unit number for output                                                                                     | 0 < i < 100              |
| ntasks              | $int*4$     | $\mathbf{1}$     | number of processes                                                                                        | $i = 3$                  |
| group               | $char*6$    | $\mathbf{1}$     | 6-character descriptor<br>for<br>the<br>group of processes                                                 | "procs"                  |
| tidn                | $int*4$     | $\mathbf{1}$     | process ID for the PARCS module                                                                            | $0 < i < 2^{32}$         |
| tidgi               | $int*4$     | $\mathbf{1}$     | process ID for the General Inter-<br>face module                                                           | $0 < i < 2^{32}$         |
| mtypen              | int*4       | $\mathbf{1}$     | message tag associated with the<br>PARCS module                                                            | $i = 3$                  |
| mtypegi             | $int*4$     | $\mathbf{1}$     | message tag associated with the<br>General Interface module                                                | $i = 1$                  |
| inum                | $int*4$     | $\mathbf{1}$     | instance number in group                                                                                   | $0 \le i \le 2$          |
| istride             | $int*4$     | $\mathbf{1}$     | striding of data in the buffer                                                                             | $0 < i < 2^{32}$         |
| info <sup>(a)</sup> | $int*4$     | $\mathbf{1}$     | integer error flag for PVM calls                                                                           | $-(2^{32}) < i < 2^{32}$ |
| timeout             | real*4      | $\mathbf{1}$     | int*4 parameter indicating the max<br># of seconds to wait on a receive                                    | $i = 600$                |
| dimbuf              | $int*4$     | 6                | dimension of each of the 6 data<br>type-dependent control buffers, in<br>order, as shown in Tables 2 and 3 | $0 \le i < 2^{32}$       |

Table 1: PVM and Process Control Variables

(a) Values less than zero indicate an error has occurred in a PVM call.

<span id="page-30-0"></span>

| <b>Name</b>           | <b>Type</b> | <b>Dimension</b> | <b>Description</b>                                                                    | Range                        |
|-----------------------|-------------|------------------|---------------------------------------------------------------------------------------|------------------------------|
| cbufth <sup>(a)</sup> | $char*6$    | dimbuf(1)        | control buffer of 6-character<br>words                                                | N/A                          |
| $l$ bufth $^{(a)}$    | logical     | dimbuf(2)        | buffer of logical<br>control<br>words                                                 | .true. $/$ .false.           |
| $i2$ bufth $^{(a)}$   | $int*2$     | dimbuf(3)        | control buffer of 16 bit inte-<br>ger words                                           | $-(2^{16}) < i < 2^{16}$     |
| $i4$ bufth $^{(a)}$   | $int*4$     | dimbuf(4)        | control buffer of 32 bit inte-<br>ger words                                           | $-(2^{32}) < i < 2^{32}$     |
| r4bufth $^{(a)}$      | $real*4$    | dimbuf(5)        | control buffer of 32 bit float-<br>ing point words                                    | $-(10^{38}) < x < 10^{38}$   |
| $r8$ bufth $^{(a)}$   | $real*8$    | dimbuf(6)        | control buffer of 64 bit float-<br>ing point words                                    | $-(10^{308}) < x < 10^{308}$ |
| nvecthp               | $int*4$     | 1                | dimension of<br>vecthp<br>received from General Inter-<br>face process                | $0 < i < 2^{32}$             |
| vecthp                | real*8      | nvecthp          | permuted vector of space-<br>dependent thermal-hydrau-<br>lic and heat structure data | $0 \le x < 10^{308}$ (b)     |

Table 2: RELAP5 Data and Control Buffers

(a) Used for both initial and time-dependent control information

(b) Individual ranges are set for each component of the vector as described in Section II.F.

<span id="page-31-0"></span>

| <b>Name</b>               | <b>Type</b> | <b>Dimension</b> | <b>Description</b>                                                                | Range                        |
|---------------------------|-------------|------------------|-----------------------------------------------------------------------------------|------------------------------|
| cbufn $^{(a)}$            | $char*6$    | dimbuf(1)        | control buffer of 6-character<br>words                                            | N/A                          |
| $l$ <sub>bufn</sub> $(a)$ | logical     | dimbuf(2)        | buffer of logical<br>control<br>words                                             | .true. $/$ .false.           |
| $i2$ bufn $(a)$           | $int*2$     | dimbuf(3)        | control buffer of 16 bit inte-<br>ger words                                       | $-(2^{16}) < i < 2^{16}$     |
| $i4$ bufn $(a)$           | $int*4$     | dimbuf(4)        | control buffer of 32 bit inte-<br>ger words                                       | $-(2^{32}) < i < 2^{32}$     |
| r4bufn $(a)$              | $real*4$    | dimbuf(5)        | control buffer of 32 bit float-<br>ing point words                                | $-(10^{38}) < x < 10^{38}$   |
| $r8$ bufn $^{(a)}$        | $real*8$    | dimbuf(6)        | control buffer of 64 bit float-<br>ing point words                                | $-(10^{308}) < x < 10^{308}$ |
| recvn                     | logical     | $\mathbf{1}$     | indication that both permuta-<br>tion matrices are sent from<br>the PARCS process | .true.                       |
| nvecn                     | $int*4$     | $\mathbf{1}$     | dimension of vecn sent to<br>General Interface process                            | $0 < i < 2^{32}$             |
| vecn                      | real*8      | nvecn            | vector of space-dependent<br>neutronic data                                       | $0 \le x < 10^{308}$ (b)     |

Table 3: PARCS Data and Control Buffers

(a) Used for both initial and time-dependent control information

(b) Individual ranges are set for each component of the vector as described in Section II.F.

<span id="page-32-0"></span>

| <b>Name</b> | <b>Type</b> | <b>Dimension</b> | <b>Description</b>                                                                                                    | Range                                                   |
|-------------|-------------|------------------|----------------------------------------------------------------------------------------------------|---------------------------------------------------------|
| nmatth      | $int*4$     | 1                | dimension of the arrays<br>describing the permutation<br>matrices: matvalth,<br>matrowth, and matcolth.                                        | $1 \leq i \leq n$ ;<br>$n = n \cdot \text{vector}$      |
| matvalth    | $real*8$    | nmatth           | non-zero elements in the<br>permutation matrix used to<br>map thermal-hydraulic and<br>heat structure data to neu-<br>tronic nodes.            | $0 < x \leq 1$                                          |
| matrowth    | $int*4$     | nmatth           | row number corresponding<br>to each element in matvalth                                                                                        | $1 \leq i \leq n \vee \text{cthp}$                      |
| matcolth    | $int*4$     | nmatth           | column number correspond-<br>ing to each element in<br>matvalth                                                                                | $1 \le j \le n \vee \text{ with }$                      |
| nmatn       | $int*4$     | $\mathbf{1}$     | dimension of the arrays<br>describing the permutation<br>matrices: matvaln, matrown,<br>matcoln.                                               | $1 \leq i \leq n$ ;<br>$n = n$ vecnp <sup>*</sup> nvecn |
| matvaln     | $real*8$    | nmatn            | non-zero elements in the<br>permutation matrix used to<br>map neutronic data to ther-<br>mal-hydraulic zones and<br>heat structure components. | $0 < x \leq 1$                                          |
| matrown     | $int*4$     | nmatn            | row number corresponding<br>to each element in matvaln                                                                                         | $1 \leq i \leq n$ vecnp                                 |
| matcoln     | $int*4$     | nmatn            | column number correspond-<br>ing to each element in<br>matvaln                                                                                 | $1 \leq j \leq n$ vecn                                  |

Table 4: Variables Associated with the Permutation Matrices

nrown2th  $\int$  int<sup>\*4</sup>  $\int$  1

 $\text{ncoln2th}$   $\text{int}^{*4}$  1

<span id="page-33-0"></span>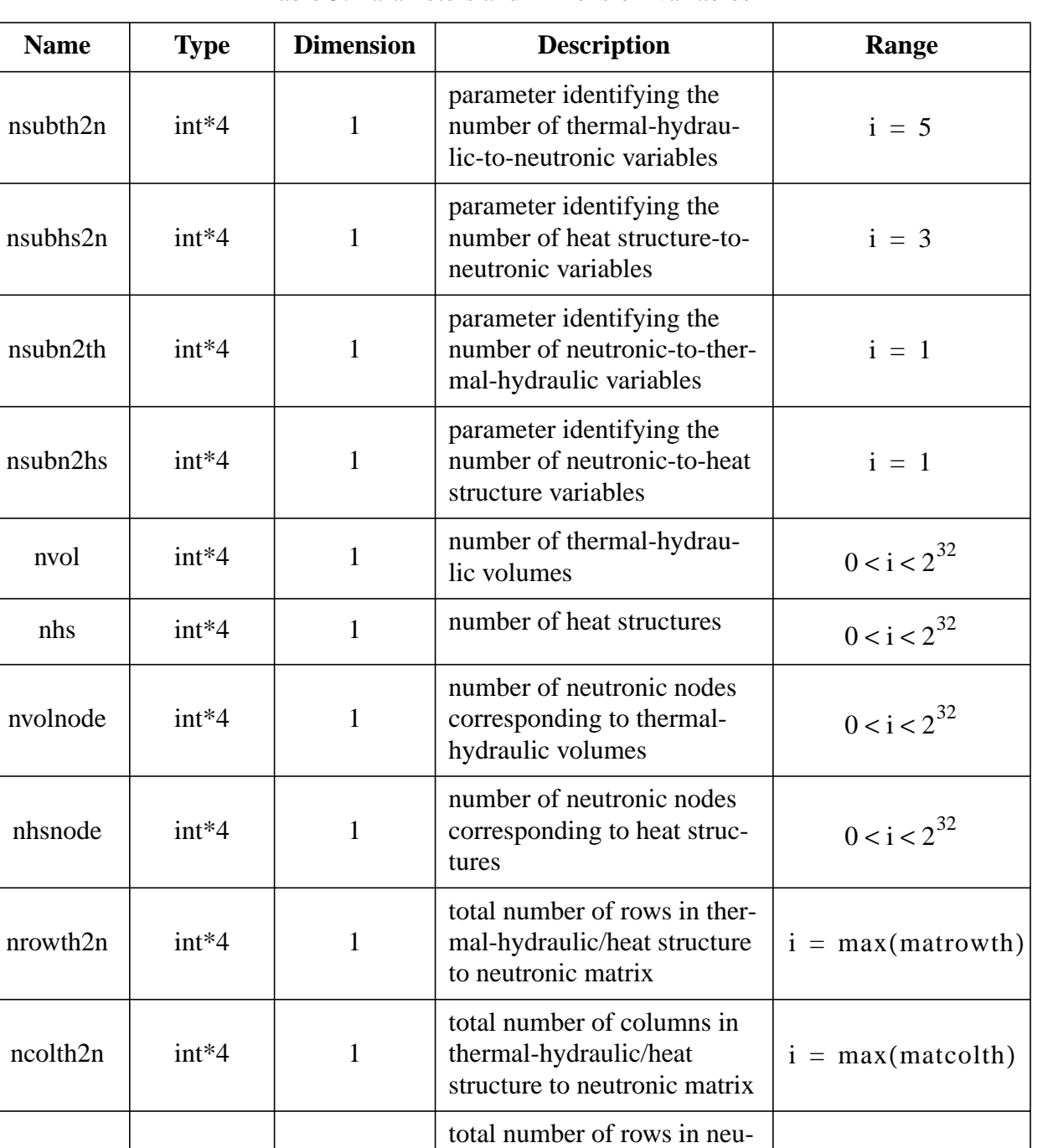

tronic to thermal-hydraulic/

 $i = max(marrow n)$ 

 $i = max(matcoh)$ 

total number of columns in neutronic to thermal-hydraulic/heat structure matrix

heat structure matrix

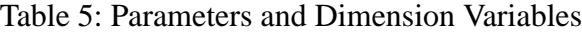

| ivol     | $int*4$ | nvol     | array of RELAP5 volume<br>numbers                                    | $0 < i < 2^{32}$ |
|----------|---------|----------|----------------------------------------------------------------------|------------------|
| ihs      | $int*4$ | nhs      | array of RELAP5 heat struc-<br>ture numbers                          | $0 < i < 2^{32}$ |
| ivolnode | $int*4$ | nvolnode | array of PARCS node num-<br>bers corresponding to vol-<br>umes       | $0 < i < 2^{32}$ |
| ihsnode  | $int*4$ | nhsnode  | array of PARCS node num-<br>bers corresponding to heat<br>structures | $0 < i < 2^{32}$ |

Table 5: Parameters and Dimension Variables

<span id="page-35-0"></span>

| <b>Name</b> | <b>Type</b>                     | <b>Dimension</b> | <b>Description</b>                                                                                                    | Range              |
|-------------|---------------------------------|------------------|----------------------------------------------------------------------------------------------------|--------------------|
| hsdscr      | $char*6$                        | nhs              | array of heat structure geometry<br>descriptors sent from RELAP5                                                                                                | "PIN" or<br>"SLAB" |
| itrip       | $int*4$                         | 1                | RELAP5 control rod trip card<br>number (user input)                                                                                                    | $0 < i < 2^{32}$   |
| idopl       | $int*4$                         |                  | method of performing doppler<br>temperature calculation<br>0 - use average fuel temperature<br>1 - use linear combination of cen-<br>terline and surface temps. | $0$ or $1$         |
| wdopl       | real <sup><math>*4</math></sup> |                  | weighting factor to be used if lin-<br>ear combination option is chosen<br>(user input)                                                                         | $0 \leq x \leq 1$  |

Table 6: Miscellaneous Calculational Control Variables

Table 7: Variables Associated with the Error Checking

| <b>Name</b> | <b>Type</b> | <b>Dimension</b> | <b>Description</b>                                                                                                    | Range              |
|-------------|-------------|------------------|----------------------------------------------------------------------------------------------------|--------------------|
| errealen    | logical     | 1                | indication of a calculation<br>error in PARCS                                                                                          | .true. $/$ .false. |
| errdatan    | logical     | 1                | indication of a data error in<br>the PDMR                                                                                              | .true. $/$ .false. |
| errpvmn     | logical     | 1                | indication of a PVM error in<br>the PDMR                                                                                               | .true. $/$ .false. |
| errinit     | logical     | 1                | indication of error detected<br>(errealen .or. errdatan .or.<br>errpymn) in the Initialization<br>functional unit of the PDMR          | .true. $/$ .false. |
| errth2n     | logical     | 1                | indication of error detected<br>(errealen .or. errdatan .or.<br>errpymn) in the Thermal-<br>Hydraulic to Neutronic unit<br>of the PDMR | .true. / .false.   |

| errn2th   | logical | 1            | indication of error detected<br>(errealen .or. errdatan .or.<br>errpvmn) in the Neutronic to<br>Thermal-Hydraulic unit of<br>the PDMR | true. $/$ false.   |
|-----------|---------|--------------|----------------------------------------------------------------------------------------------------|--------------------|
| errdatagi | logical | $\mathbf{1}$ | indication of a data error in<br>the General Interface                                                                                | .true. / .false.   |
| errpvmgi  | logical | $\mathbf{1}$ | indication of a PVM error in<br>the General Interface                                                                                 | .true. $/$ .false. |
| errealeth | logical | 1            | indication of a calculation<br>error in RELAP5                                                                                        | .true. / .false.   |
| errdatath | logical | $\mathbf{1}$ | indication of a data error in<br>the RELAP5-specific data<br>map routine                                                              | .true. $/$ .false. |
| errpymth  | logical | 1            | indication of a PVM error in<br>the RELAP5-specific data<br>map routine                                                               | .true. $/$ .false. |
| errgi     | logical | $\mathbf{1}$ | indication of error in Gen-<br>eral Interface (errdatagi .or.<br>errpvmgi)                                                            | .true. / .false.   |
| errth     | logical | $\mathbf{1}$ | indication of error on<br>RELAP5 side (errealeth .or.<br>errdatath .or. errpvmth)                                                     | .true. / .false.   |

Table 7: Variables Associated with the Error Checking

<span id="page-37-0"></span>

| <b>Name</b>      | <b>Type</b>                                    | Dimen-<br>sion | <b>Description</b>                                                             | Range                                          |  |
|------------------|------------------------------------------------|----------------|--------------------------------------------------------------------------------|------------------------------------------------|--|
| nvolr            | $int*4$                                        | $\mathbf{1}$   | number of rows read in for vol-<br>ume-to-node correspondence<br>table         | $0 < i < 2^{32}$                               |  |
| nhsr             | $int*4$                                        | $\mathbf{1}$   | number of rows read in for heat<br>structure-to-node correspon-<br>dence table | $0 < i < 2^{32}$                               |  |
| vol1             | int*4                                          | nvolr          | column 1 of volume table<br>(RELAP5 volume number)                             | $0 < i < 2^{32}$                               |  |
| vol <sub>2</sub> | $int*4$                                        | nvolr          | column 2 of volume table (cor-<br>responding PARCS node num-<br>ber)           | $0 < i < 2^{32}$                               |  |
| vol3             | real*4                                         | nvolr          | column 3 of volume table<br>(weighting factor)                                 | $0 < x \leq 1$                                 |  |
| hs1              | int*4                                          | nhsr           | column 1 of heat structure table<br>(RELAP5 heat structure num-<br>ber)        | $0 < i < 2^{32}$                               |  |
| hs2              | $int*4$                                        | nhsr           | column 2 of heat structure table<br>(corresponding PARCS node<br>number)       | $0 < i < 2^{32}$                               |  |
| hs3              | real*4                                         | nhsr           | column3 of heat structure table<br>(weighting factor)                          | $0 < x \leq 1$                                 |  |
| errinp           | logical                                        | $\mathbf{1}$   | indication of error during input<br>processing                                 | .true. / .false.                               |  |
|                  | Variables Used By: Read_Map() & Input_Errchk() |                |                                                                                |                                                |  |
| cdopl            | char*4                                         | 1              | doppler calculation method<br>read from user input                             | "LINC" or "AVG"                                |  |
| table            | $char*6$                                       | 1              | card identifying the table to be<br>read in following this card                | "TABLE1" or<br>"TABLE2" or<br>"TRIP" or "DOPL" |  |
| line             | char*80                                        | $\mathbf{1}$   | temporary variable used to read<br>in the lines from the input file            | N/A                                            |  |

Table 8: Variables Associated with the Mapping Input Module (Map\_Input)

| flagt1       | logical | 1                 | indicates whether Card<br>%TABLE1 was input                                                                                       | .true. / .false.   |
|--------------|---------|-------------------|----------------------------------------------------------------------------------------------------|--------------------|
| flagt2       | logical | $\mathbf{1}$      | indicates whether Card<br>%TABLE2 was input                                                                                       | .true. $/$ .false. |
| flagtr       | logical | $\mathbf{1}$      | indicates whether Card %TRIP<br>was input                                                                                         | .true. / .false.   |
| flagdp       | logical | $\mathbf{1}$      | indicates whether Card %DOPL<br>was input                                                                                         | .true. / .false.   |
|              |         |                   | Local Variables: Read_Map()                                                                                                    |                    |
| iread        | $int*4$ | $\mathbf{1}$      | index for input processing:<br>1 - process dimensions<br>2 - process data                                                         | 1 or 2             |
|              |         |                   | Local Variables: Build_Mat()                                                                                                    |                    |
| volflag      | logical | 1                 | flag used to identify unique vol-<br>ume (and corresponding node)<br>numbers read from input                                      | .true. / .false.   |
| hsflag       | logical | $\mathbf{1}$      | flag used to identify unique heat<br>structure (and corresponding<br>node) numbers read from input                                | .true. / .false.   |
| <b>lflag</b> | logical | 1                 | flag used to sort the volume<br>(and corresponding node) num-<br>bers, and the heat structure (and<br>corresponding node) numbers | .true. $/$ .false. |
| itmp1        | $int*4$ | nvolr-or-<br>nhsr | temporary variable used to store<br>the sorted volume and heat<br>structure numbers                                               | $0 < i < 2^{32}$   |
| itmp2        | $int*4$ | nvolr-or-<br>nhsr | temporary variable used to store<br>the sorted neutronic node num-<br>bers corresponding to volumes<br>and heat structures        | $0 < i < 2^{32}$   |
|              |         |                   | Local Variables: Input_Errchk()                                                                                                   |                    |
| errcode      | $int*4$ | 1                 | identifier of which error check<br>is being performed                                                                             | $1 \leq i \leq 8$  |
| filexist     | logical | 1                 | indicates whether file MAPTAB<br>exists                                                                                           | .true. $/$ .false. |

Table 8: Variables Associated with the Mapping Input Module (Map\_Input)

<span id="page-39-0"></span>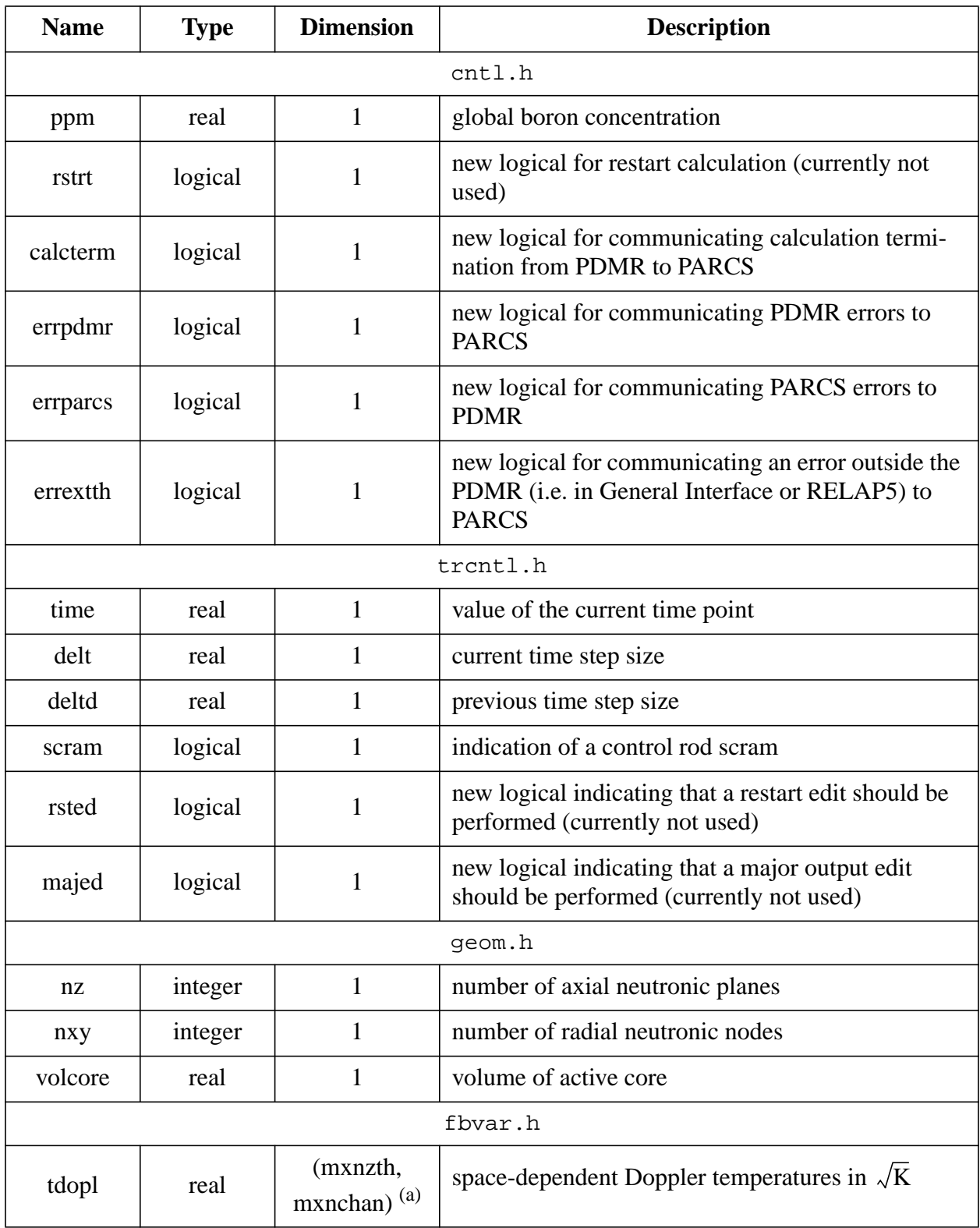

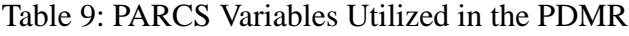

| tcool      | real    | (mxnzth,<br>mxnchan) | space-dependent moderator temperatures in Celsius         |  |  |
|------------|---------|----------------------|-----------------------------------------------------------|--|--|
| dcool      | real    | (mxnzth,<br>mxnchan) | space-dependent moderator liquid density in<br>$kg/m^{3}$ |  |  |
|            |         |                      | thgeom.h                                                  |  |  |
| pfa        | real    | 1                    | fuel assembly pitch                                       |  |  |
| hac        | real    |                      | active fuel assembly height                               |  |  |
| thopdata.h |         |                      |                                                           |  |  |
| powfa      | real    | 1                    | power per fuel assembly in megawatts                      |  |  |
| fracdc     | real    |                      | fraction of power deposited in coolant                    |  |  |
| fracdf     | real    | 1                    | fraction of power deposited in fuel                       |  |  |
|            | power.h |                      |                                                           |  |  |
| plevel     | real    |                      | fractional power level                                    |  |  |
| relp       | real    | (mxnzth,<br>mxnchan) | fractional relative power                                 |  |  |

Table 9: PARCS Variables Utilized in the PDMR

(a) Parameters declared in thparam.h.

## **Appendix B: Subroutine Report**

#### Subroutines Deleted:

none

#### Subroutines Added:

Subroutine PDMR(): Logic Controller for the PARCS-Specific Data Map Routine. Uses Modules: PDMR\_Var\_Decl, PDMR\_Error\_Check Contains Subroutines: Subroutine PDMR\_Init(): Controls the Initialization functional unit. Uses Module: PDMR\_Init\_Calc, Map\_Input Subroutine PDMR\_th2n(): Controls the Thermal-Hydraulic to Neutronic functional unit. Uses Module: PDMR\_Time\_Calc Subroutine PDMR\_n2th(): Controls the Neutronic to Thermal-Hydraulic functional unit. Uses Module: PDMR\_Time\_Calc Subroutine PDMR Clean(): Frees up memory for arrays not previously de-allocated. Subroutine PDMR\_Exit(): Removes PARCS process from PVM. Module PDMR\_Init\_Calc: Contains the subroutines used during the initialization stage. Uses Module: PDMR\_Var\_Decl, PDMR\_Error\_Check Contains Subroutines: Subroutine PDMR\_Obtain\_IDs(): Establishes communication with the General Interface process. Subroutine PDMR Buf Init(): Communicates initial control buffers with the General Interface process. Uses Module: PDMR\_Comm\_Buf Subroutine PDMR\_Send\_Mat(): Sends the permutation matrices to the General Interface process.

#### Subroutines Added (cont.):

Module PDMR Time Calc: Contains the subroutines used for the timedependent data mapping.

Uses Module: PDMR Var Decl, PDMR Error Check

Contains Subroutines:

- Subroutine PDMR Buf  $th2n()$ : Receives thermal-hydraulic control buffer from the General Interface process. Uses Module: PDMR\_Comm\_Buf
	- Subroutine PDMR Buf n2th(): Sends neutronic control buffer to the General Interface process.
	- Subroutine PDMR\_Map\_th2n(): Receives permuted vector of thermal-hydraulic data from the General Interface process and stores in appropriate PARCS memory locations.
	- Subroutine PDMR\_Map\_n2th(): Builds the vector of PARCS space-dependent powers and sends the vector to the General Interface process. Uses Module: PDMR\_Comm\_Buf
- Module PDMR\_Comm\_Buf: Contains the subroutines used to process and communicate control buffers with the General Interface process. Uses Module: PDMR\_Var\_Decl, PDMR\_Error\_Check

Contains Subroutines:

- Subroutine PDMR\_Recv\_Bufth(): Receive thermal-hydraulic control buffer from the General Interface process.
	- Subroutine PDMR\_Send\_Bufn(): Send neutronic control buffer to the General Interface process.
- Module PDMR\_Error\_Check: Contains the subroutines used to perform the error checking for the PARCS-Specific Data Map Routine. Uses Module: PDMR\_Var\_Decl

Contains Subroutines:

- Subroutine PDMR\_Data\_Errchk(): Perform error checking on data used by PARCS-Specific Data Map Routine.
- Subroutine PDMR\_PVM\_Errchk(): Perform error checking on PVM status variables.
- Subroutine PDMR\_Proc\_Errchk(): Check the value of error logicals sent from the General Interface which relate to both thermal-hydraulic and General Interface errors.

#### Subroutines Added (cont.):

Module PDMR\_Var\_Decl: Declares the variables used by the PARCS-Specific Data Map Routine.

#### Subroutines (PARCS) Modified:

- parcs.f Added logic to route the calculation flow through the PDMR if PARCS is coupled to an external thermal-hydraulics code.
- inputd.f Added user input option for running PARCS in "stand alone" mode coupled to an external thermal-hydraulics code.
- init.f Added a call to xsecfb.f if PARCS is running coupled to an external thermal-hydraulics code. This is needed because init.f is called after the call to the thermal-hydraulic/heat structure to neutronic mapping unit of the PDMR and prior to the steady-state eigenvalue problem solution. Thus, the cross sections need to be updated based on feedback from the thermal-hydraulics code.
- initxsec.f The indices for the feedback variables were changed to correspond to neutronic nodes if using external thermal-hydraulics code. This was needed because if PARCS is running in "stand alone" mode, these variables correspond to the thermal-hydraulic nodes used in PARCS, where PARCS handles the mapping between the thermalhydraulic nodes and the neutronic nodes.
- initth.f Minor change to turn off PARCS thermal-hydraulic input edits. Also, changed the indices on relp (relative power) to correspond to neutronic nodes if using external thermal-hydraulics code.
- outerss.f Modified outer iteration control for the steady-state eigenvalue problem if using external thermal-hydraulics code. This is needed because PARCS iterates between the thermal-hydraulic solution and the neutronic solution if running in "stand alone" mode.

xsecfb.f - See initxsec.f

- norm.f If PARCS is running in "stand alone" mode, no power normalization is performed if the user turns off thermal-hydraulic feedback. If PARCS is running coupled to an external thermal-hydraulics code, then the feedback is effectively always on, and the power is normalized accordingly.
- relpow.f changed indices on relp and absp (absolute power) to correspond to neutronic nodes. (See initth.f)

#### Subroutines (PARCS) Modified (cont.):

- transient.f Added logic to route the calculation flow through the PDMR and turned off the PARCS thermal-hydraulics calculation if PARCS is coupled to an external thermal-hydraulics code.
- inittran.f Control variables relating to the PARCS thermal-hydraulic update are turned off if PARCS is running coupled to an external thermal-hydraulics code.

outer.f - See outerss.f

### Subroutine Calling Tree:

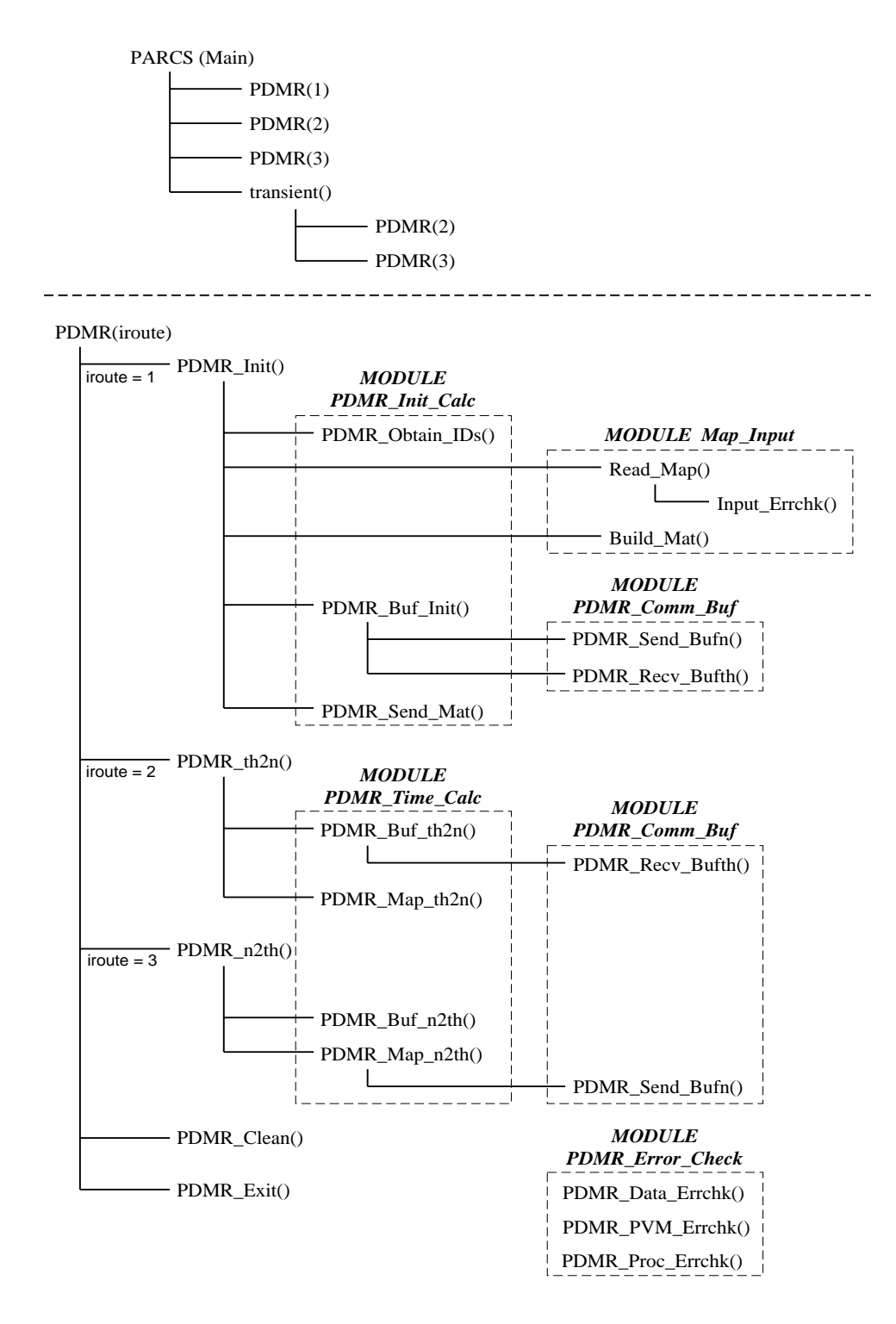

Note: The subroutines contained in module PDMR\_Error\_Check are called from most subroutines, and thus, the paths of entry into these error checking subroutines are not shown.